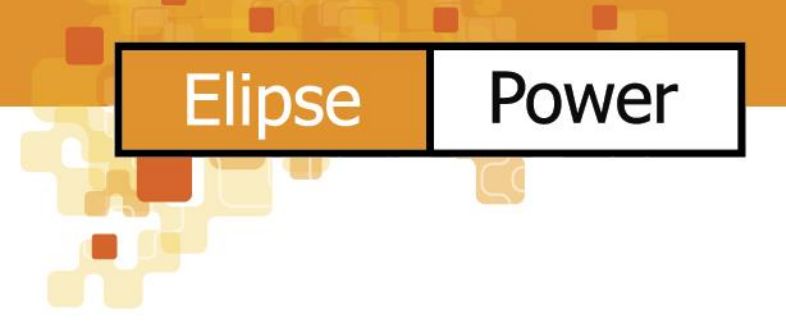

### IEC61850 智慧型變電站SCADA 整合應用

郭宗周-宗賢科技

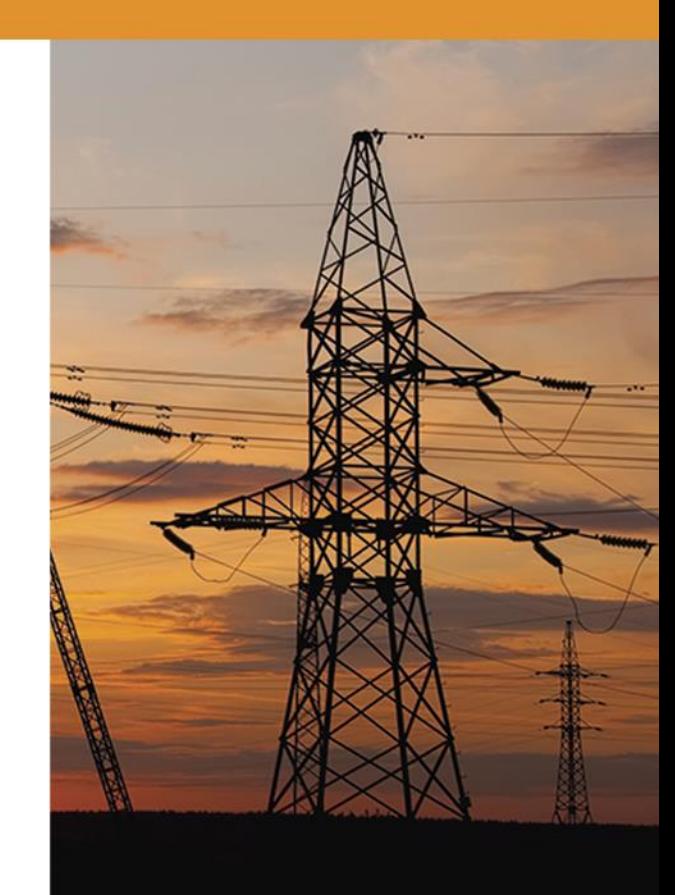

關於宗賢科技

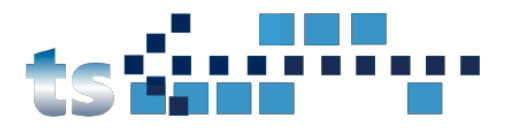

Power

ហ៊

POWER MANAGEMENT

- 2010年來本公司以電力監控系統服務起家,先後在高雄、 麥寮地區設立公司和辦事處。多年來所承接的業務,遍及 全台灣的各個角落。
- 我們以服務為本,網羅最佳的技術與設備。提供給客戶最 完善的全方位整合服務。
- 2015年開始,本公司將陸續在台中、台北設立分公司,以 服務更多需求。

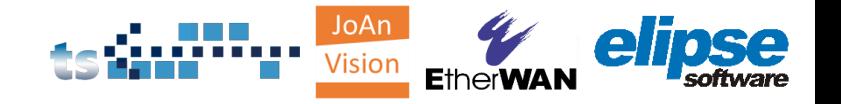

### IEC 61850 解決方案團隊

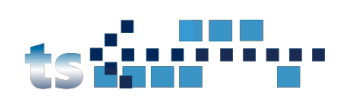

解決方案整合: 宗賢科技 資源豐富的系統整合

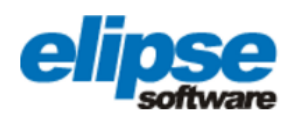

軟體平台: Elipse Software 智慧電網解決方案軟體平台

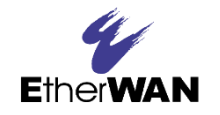

網通設備: EtherWAN 智慧電網網通設備

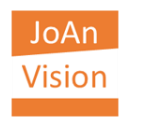

電腦設備: JoAn Vision 智慧電網硬體設備

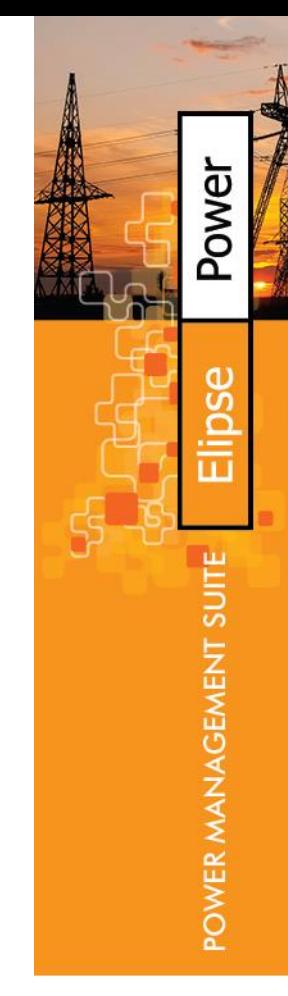

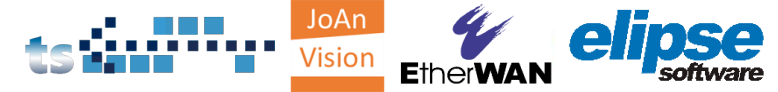

摘要

- IEC 61850 整合平台
	- IEC 61850 不同廠牌 IED 整合
	- 匯入到 SCADA 中的 IEC 61850 邏輯節點 (Logical node)
	- 匯入 ICD 檔案與 IEC 61850 通訊整合流程
	- Power CAD 編輯器與資料視覺化
- 故障事件波形管理平台 (COMTRADE)
- 網通設備與 IEC 61850 整合平台
	- 網通設備
	- IEC61850 整合平台與工具集
		- 硬體介紹
		- 工具集
- 案例分享
	- 幾個在亞洲的專案

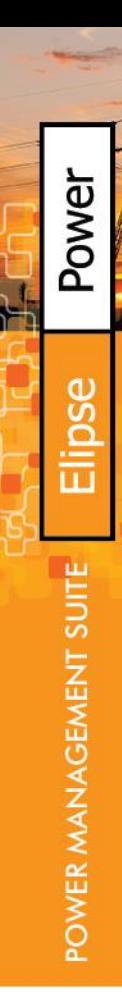

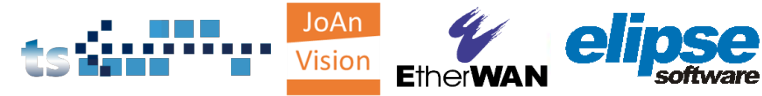

### IEC 61850 智慧型變電站 SCADA 整合應用

#### • **IEC 61850 整合平台**

- **IEC 61850不同廠牌 IED 整合**
- 匯入到 SCADA 中的 IEC 61850 邏輯節點 (Logical node)
- 匯入 ICD 檔案與 IEC 61850 通訊整合流程
- Power CAD 編輯器與資料視覺化
- 故障事件波形管理平台 (COMTRADE)
- 網通設備與 IEC 61850 整合平台
	- 網通設備
	- IEC61850 整合平台與工具集
		- 硬體介紹
		- 工具集
- 案例分享
	- 幾個在亞洲的專案

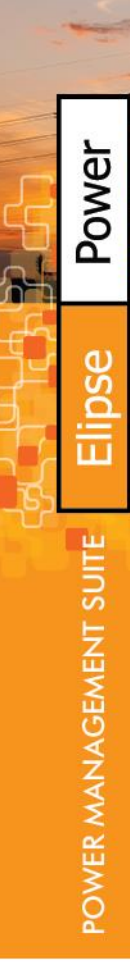

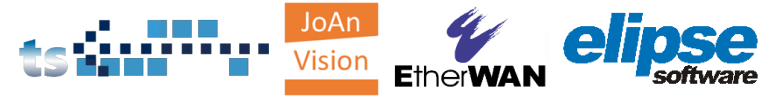

#### IEC 61850 變電站 Remote Viewer Viewer 1 Viewer 2 Engineering **Other Campuses Fiber Optio Ethernet** ⊺∷ T# T# l :: .......... **RS-485** 變電站數量: 124Firewall Switch  $\pm$ Switch  $\sharp$ **Elipse Power IBB**  $\mathbf{r}$  $rac{1}{1}$ RS-485 Hot-Standby Converter **IED** :...........  $\sharp$ Firewall Router Switch Switch Switch -69 ÷  $\sharp \vec{z}$ **IEC 61850 RS-485** IIII **THE** Converter Switc witch . . . . . . . . . . . . **RS-485** Redundancy 42 ÷ ┢ . . . . . . . . . . . . **IED** Turbo Ring Converter **IED** ା≸ **THE** Switch Switch Switch IED **IED RTU** Recloser E  $\equiv$  $\sharp \ddot{\sharp}$ IEC 61850 **THE** Switch ₫, **RS-485**  $\sharp$ **THE** ₹ . . . . . . . . . . . 不同廠牌 IED 整合 Switch Converter **IED** JoAn **Vision EtherWAN**

Power

O

ហ៊

ā

POWER MANAGEMENT SUITE

### IEC 61850 智慧型變電站 SCADA 整合應用

#### • **IEC 61850 整合平台**

- IEC 61850不同廠牌 IED 整合
- **匯入到 SCADA 中的 IEC 61850 邏輯節點 (Logical node)**
- 匯入 ICD 檔案與 IEC 61850 通訊整合流程
- Power CAD 編輯器與資料視覺化
- 故障事件波形管理平台 (COMTRADE)
- 網通設備與 IEC 61850 整合平台
	- 網通設備
	- IEC61850 整合平台與工具集
		- 硬體介紹
		- 工具集
- 案例分享
	- 幾個在亞洲的專案

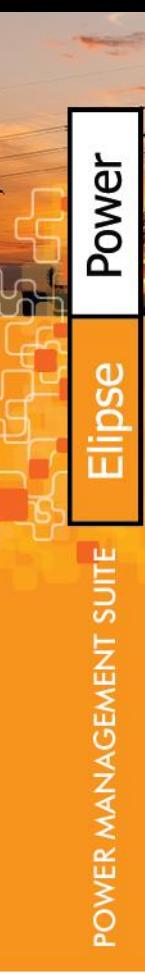

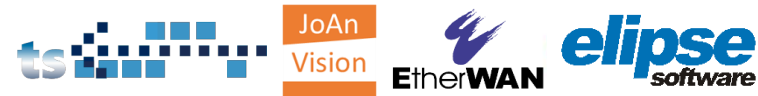

- 減少工程設計花費
- XML 語言基礎
- 彈性通訊配置
- 所有變電站整合

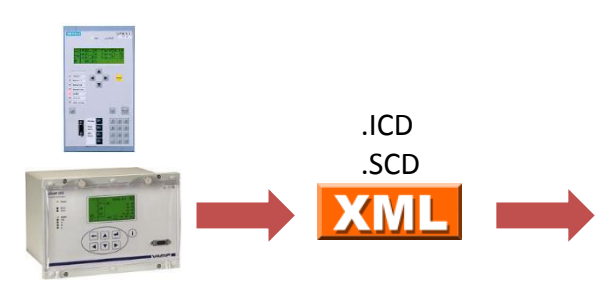

Elipse Power Tag Browser

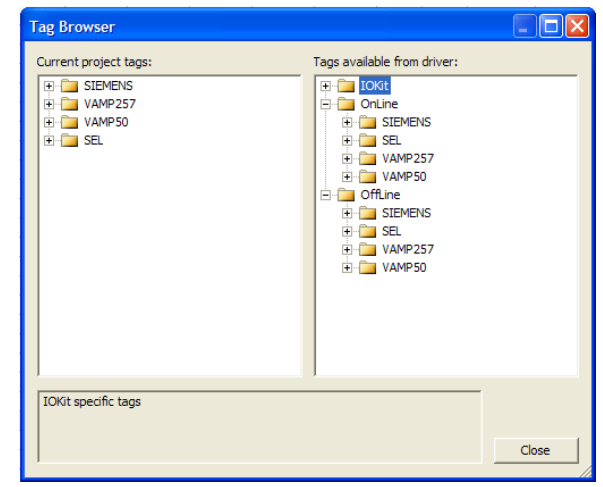

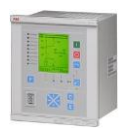

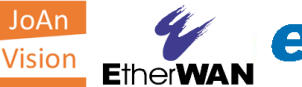

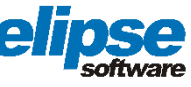

Power

O ğ

POWER MANAGEMENT SUITE

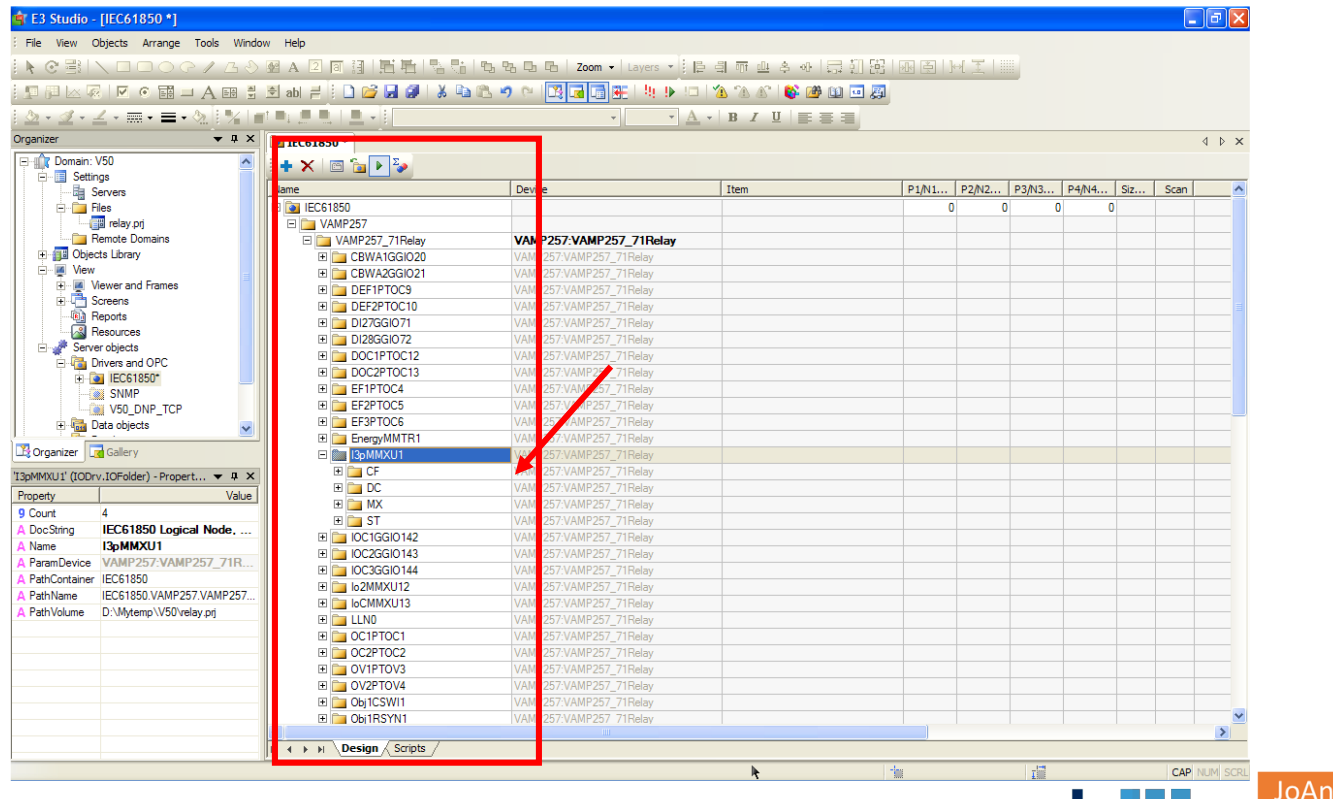

e

**EtherWAN** 

Visior

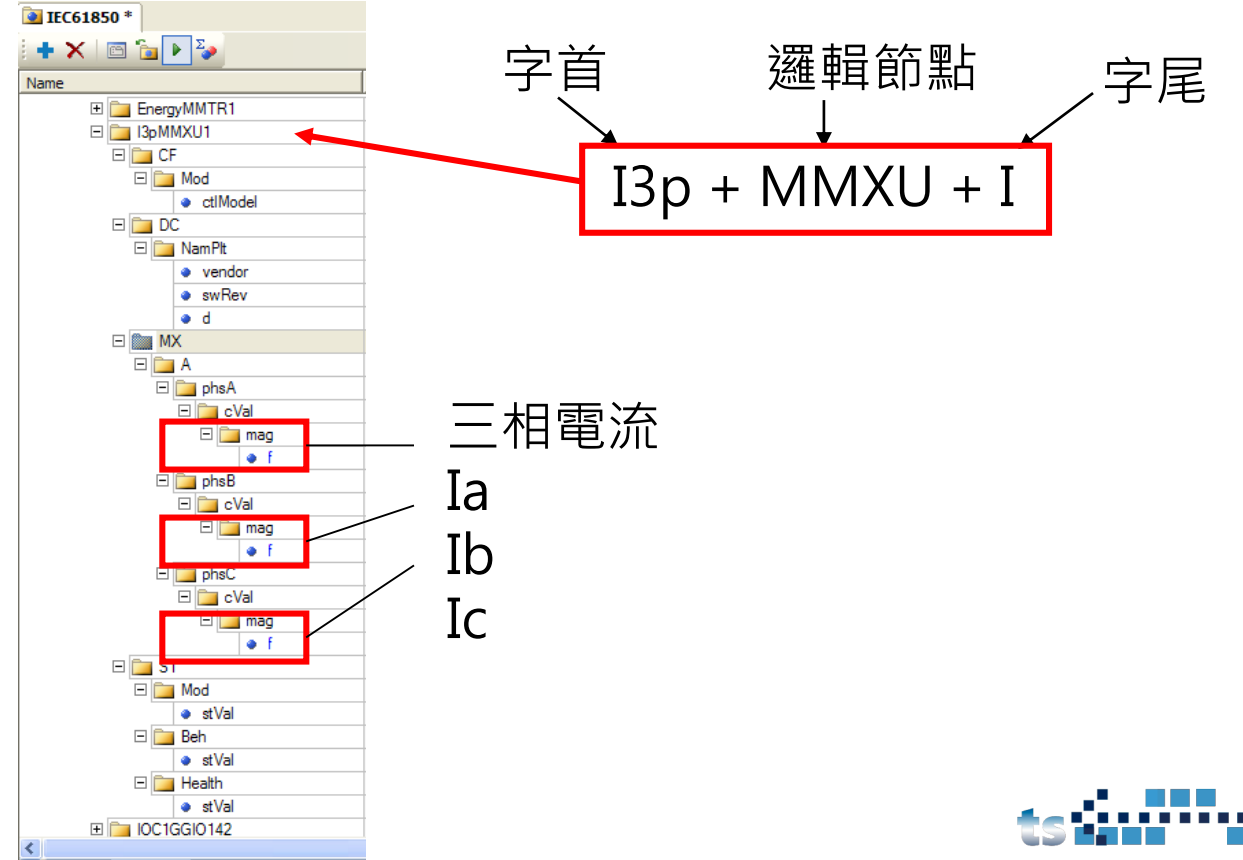

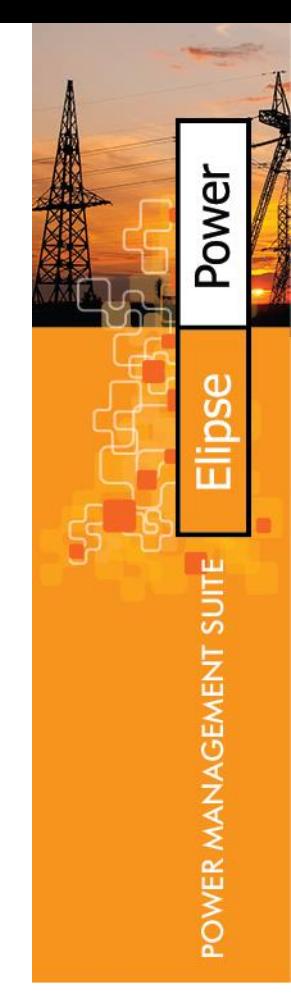

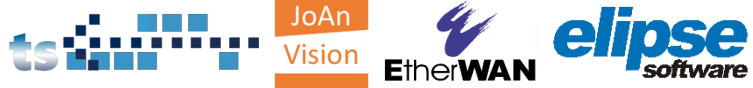

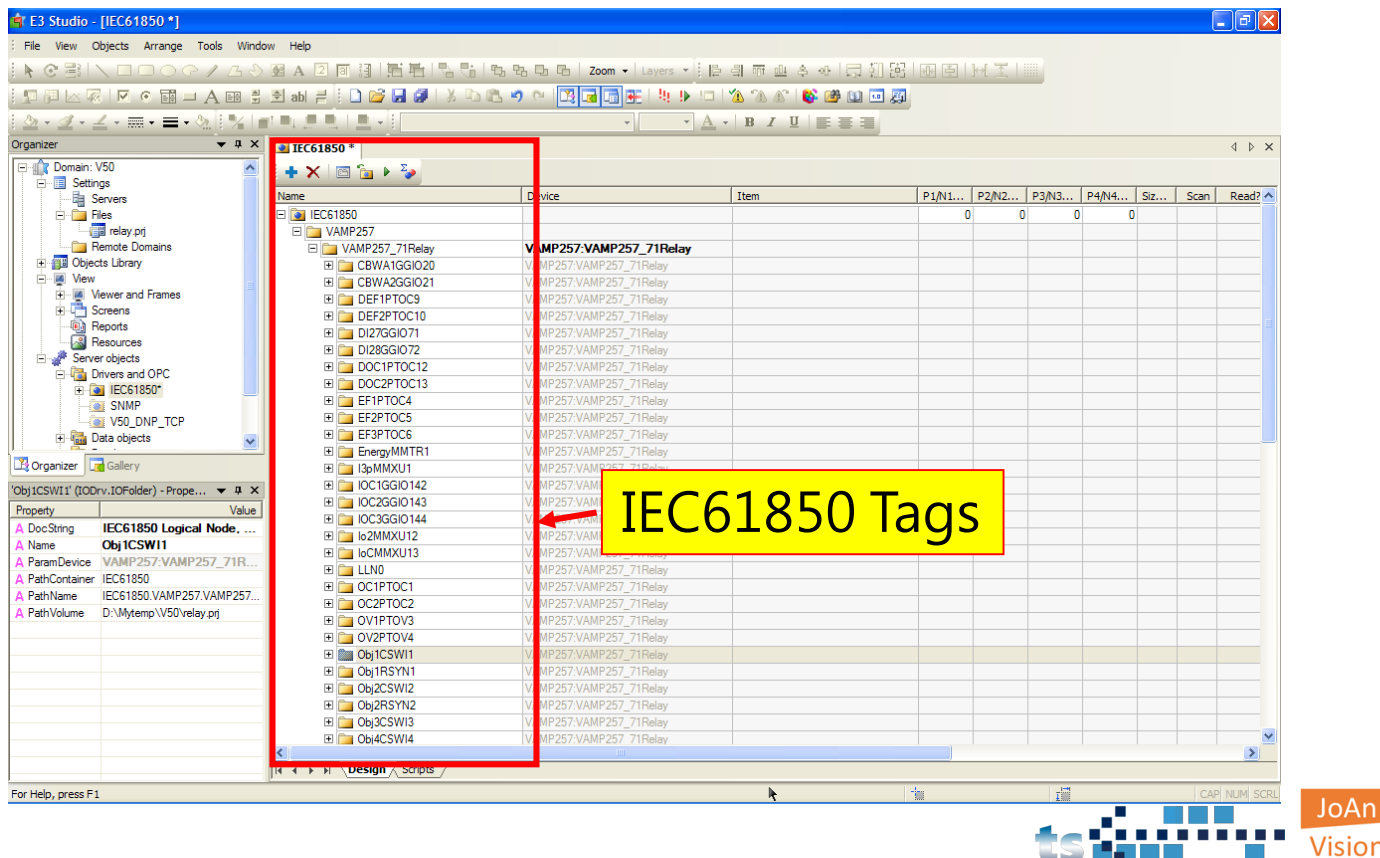

e

**EtherWAN** 

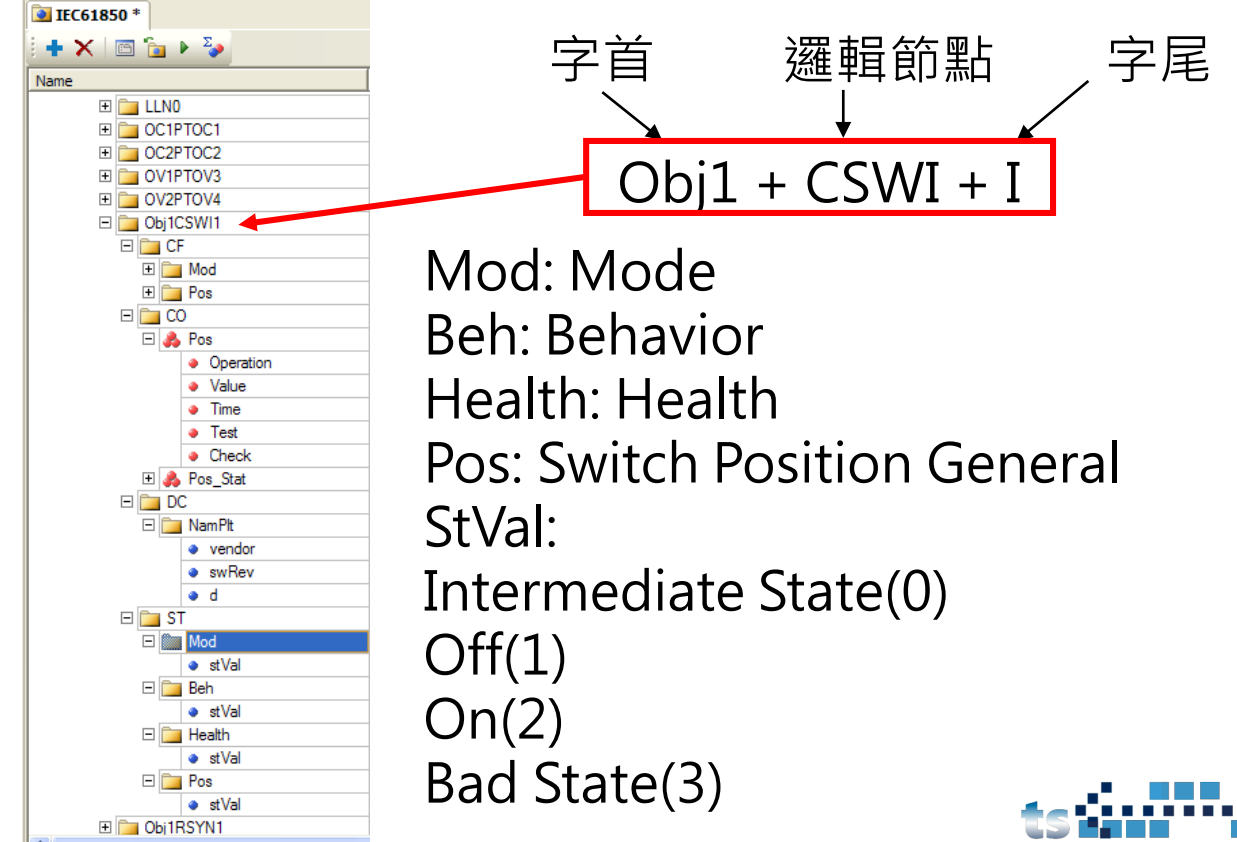

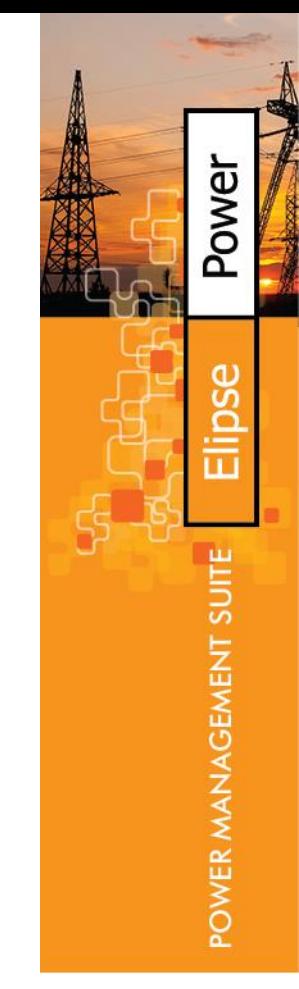

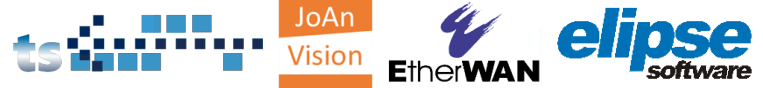

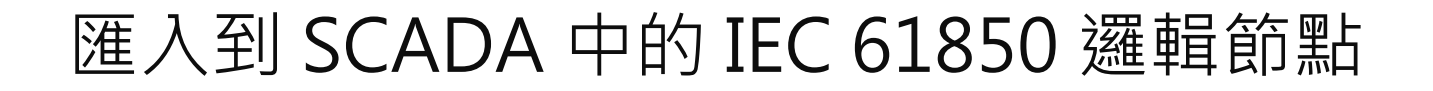

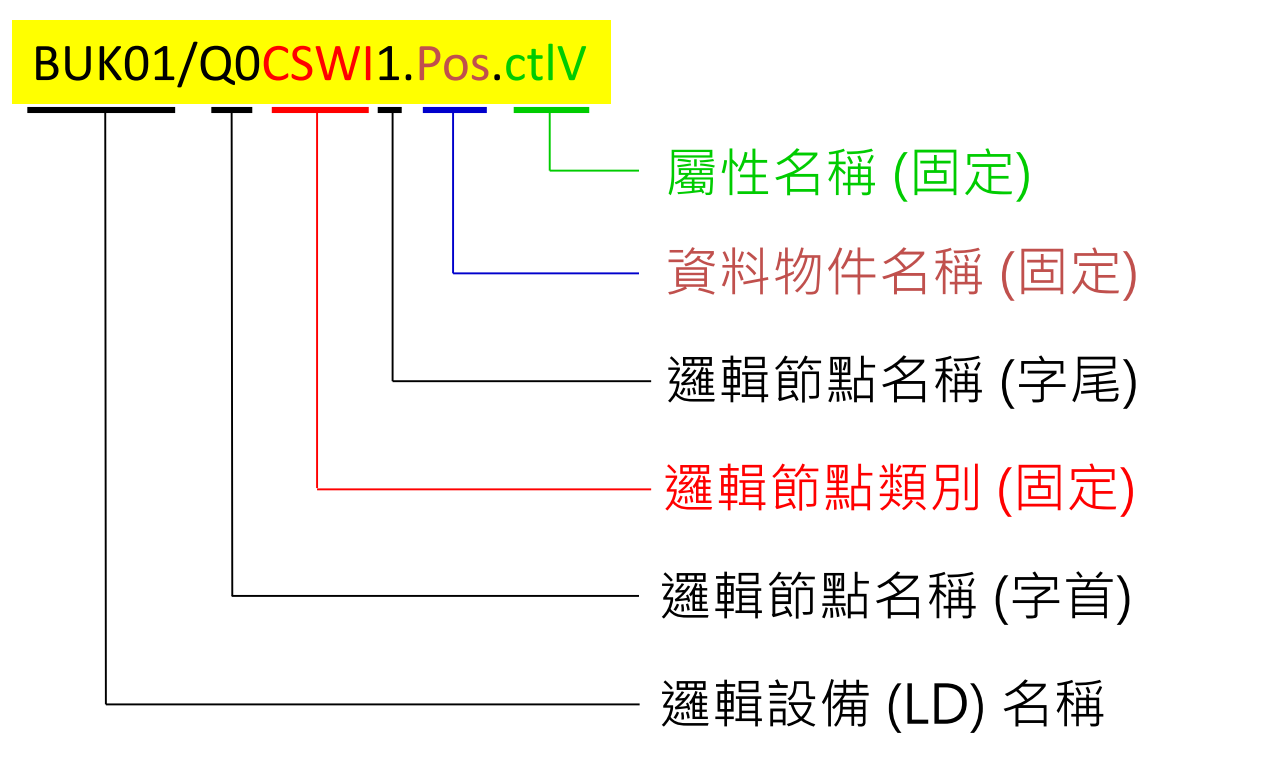

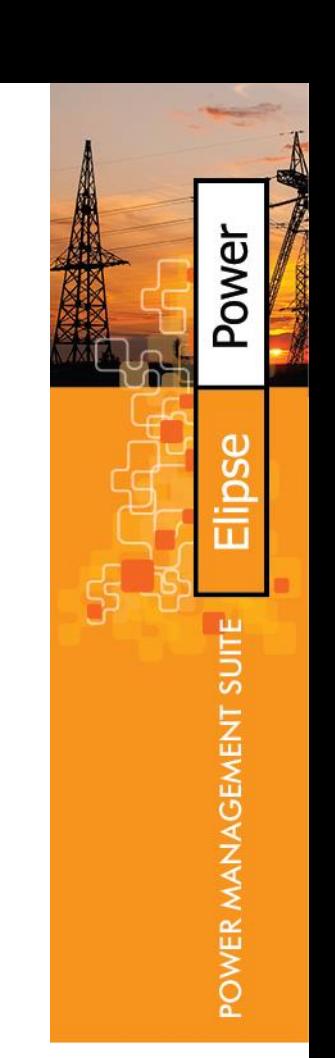

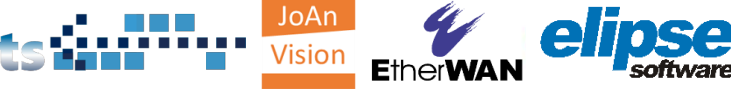

### IEC 61850 智慧型變電站 SCADA 整合應用

#### • **IEC 61850 整合平台**

- IEC 61850 多供應商整合
- 匯入到 SCADA 中的 IEC 61850 邏輯節點 (Logical node)

#### – **匯入 ICD 檔案與 IEC 61850 通訊整合流程**

- Power CAD 編輯器與資料視覺化
- 故障事件波形管理平台 (COMTRADE)
- 網通設備與 IEC 61850 整合平台
	- 網通設備
	- IEC61850 整合平台與工具集
		- 硬體介紹
		- 工具集
- 案例分享
	- 幾個在亞洲的專案

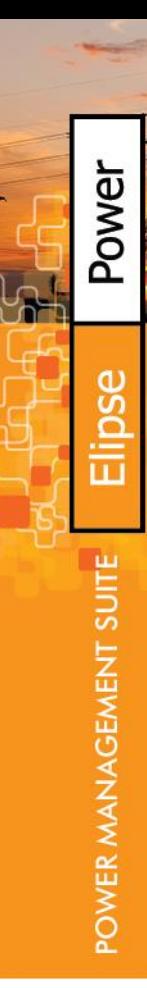

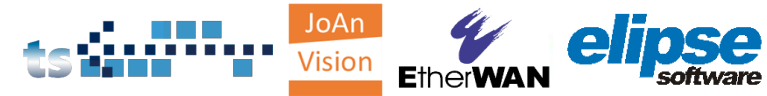

### 步驟 1. 打開 Elipse Power Studio 然後點選 IEC 61850 Setting

Power

d)

Ū

POWER MANAGEMENT SUITE

**EtherWAN** 

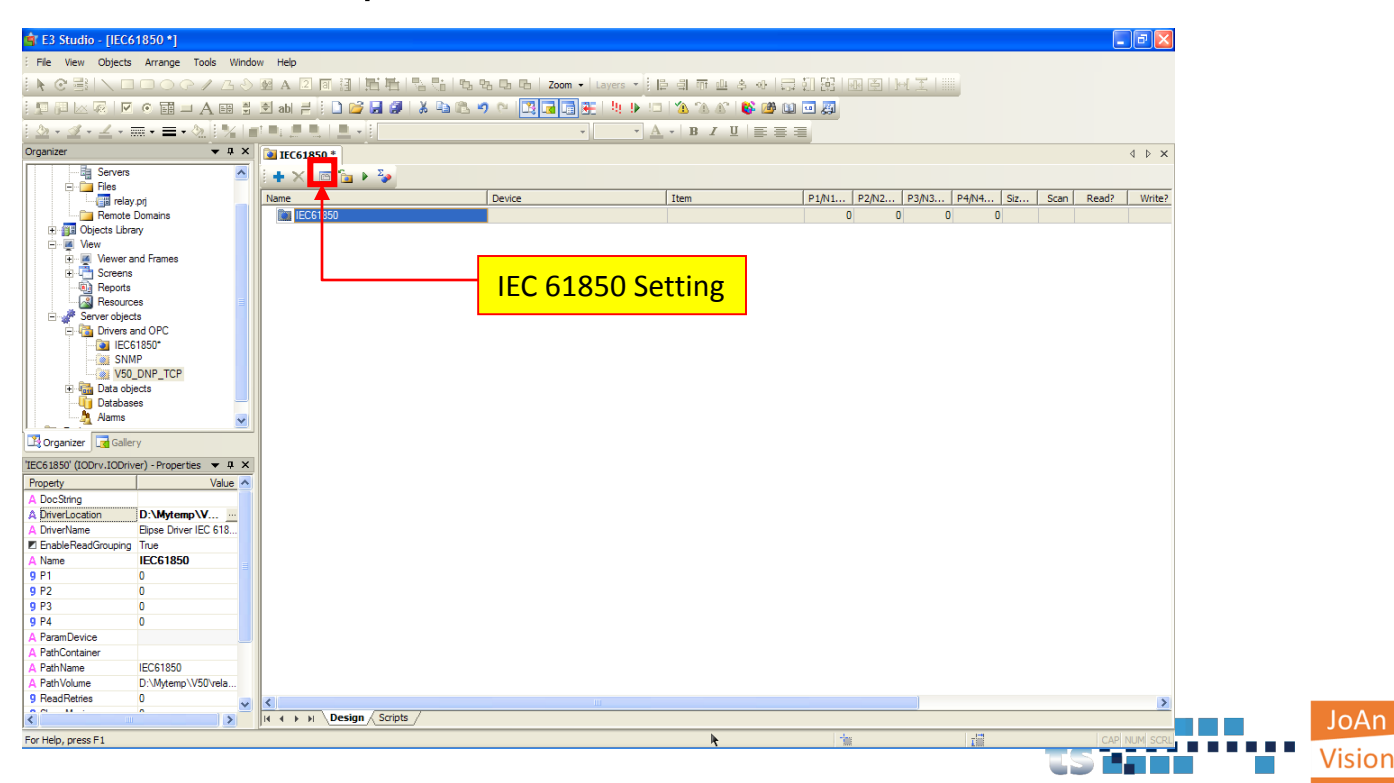

### 步驟 2. 設定保護電驛 IP 與名稱, 接著將它加入清單中

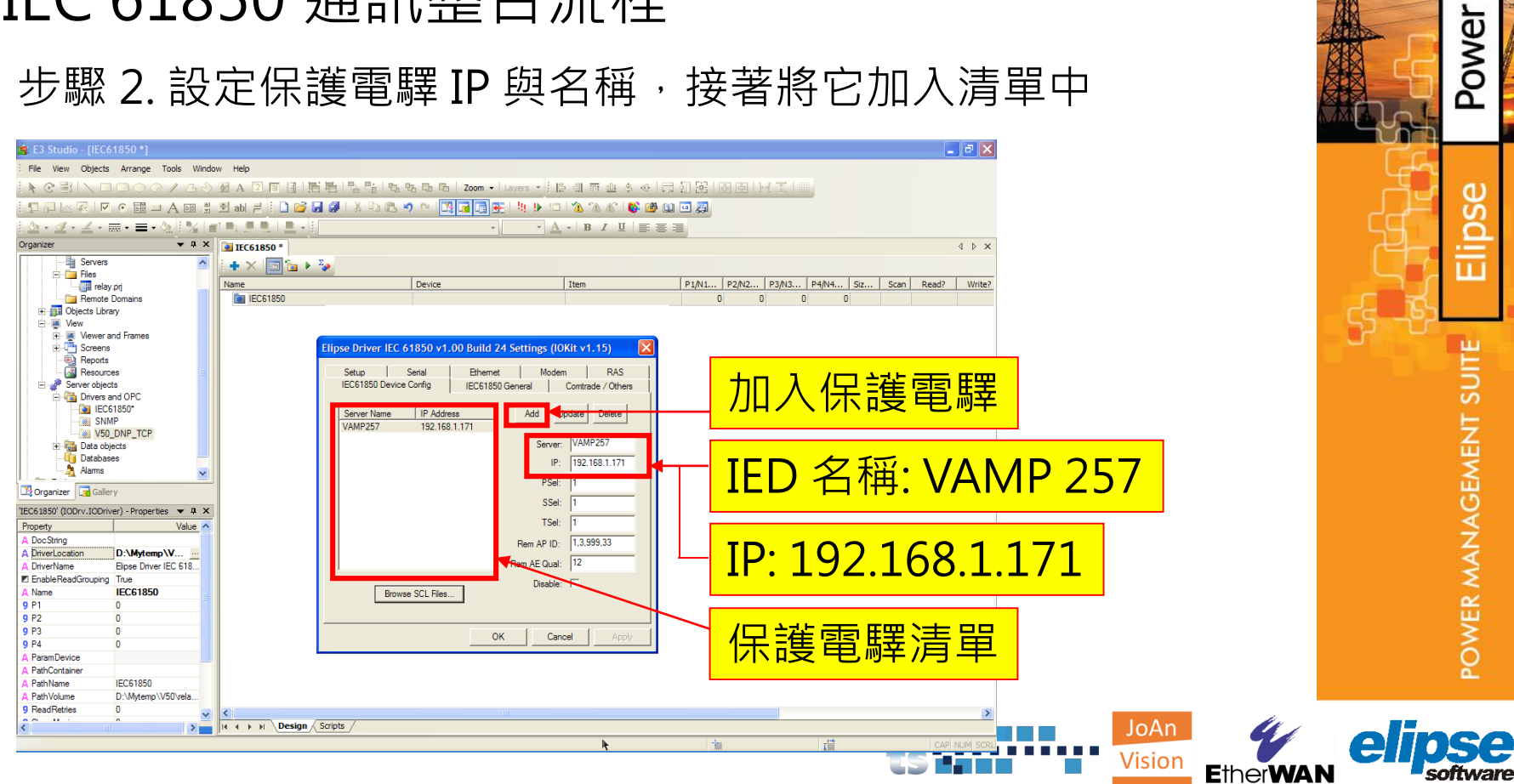

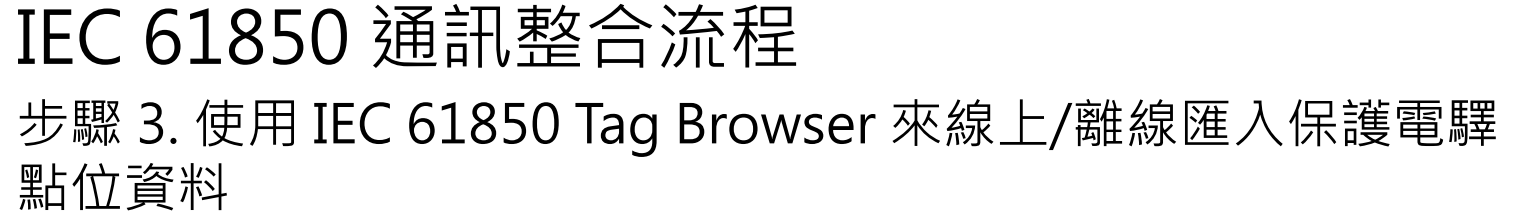

Power

d)

Ū

Õ

POWER MANAGEMENT SUITE

**Vision** 

**EtherWAN** 

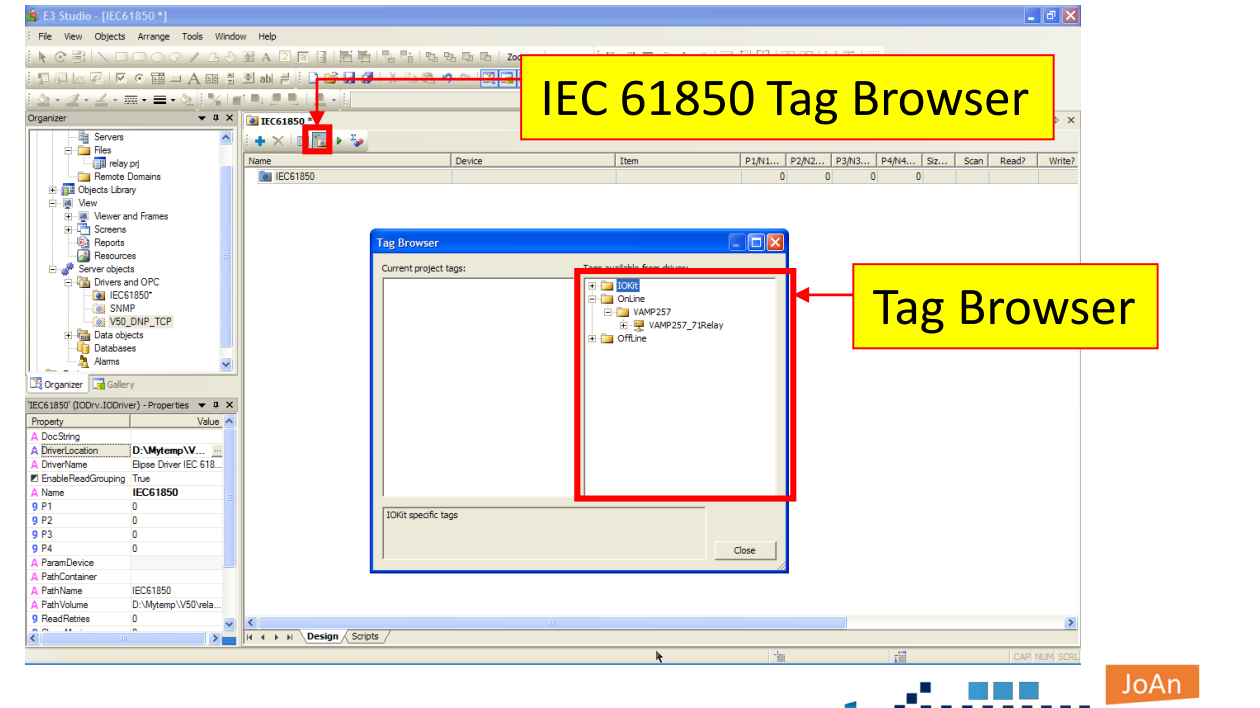

### 步驟 4. 將點位資料拖曳至左邊匯入

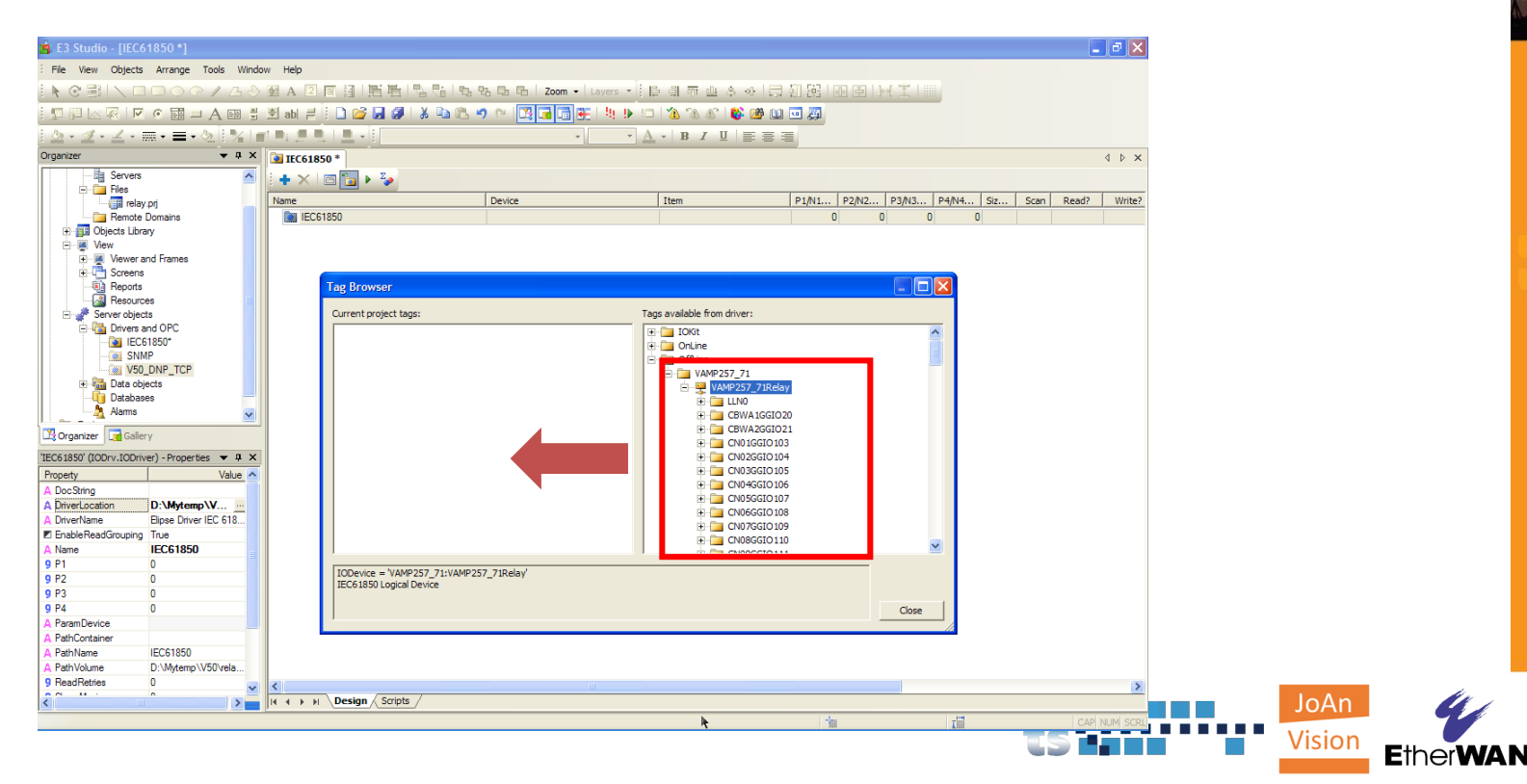

### 步驟 5. 點位資料都已匯入至應用程式

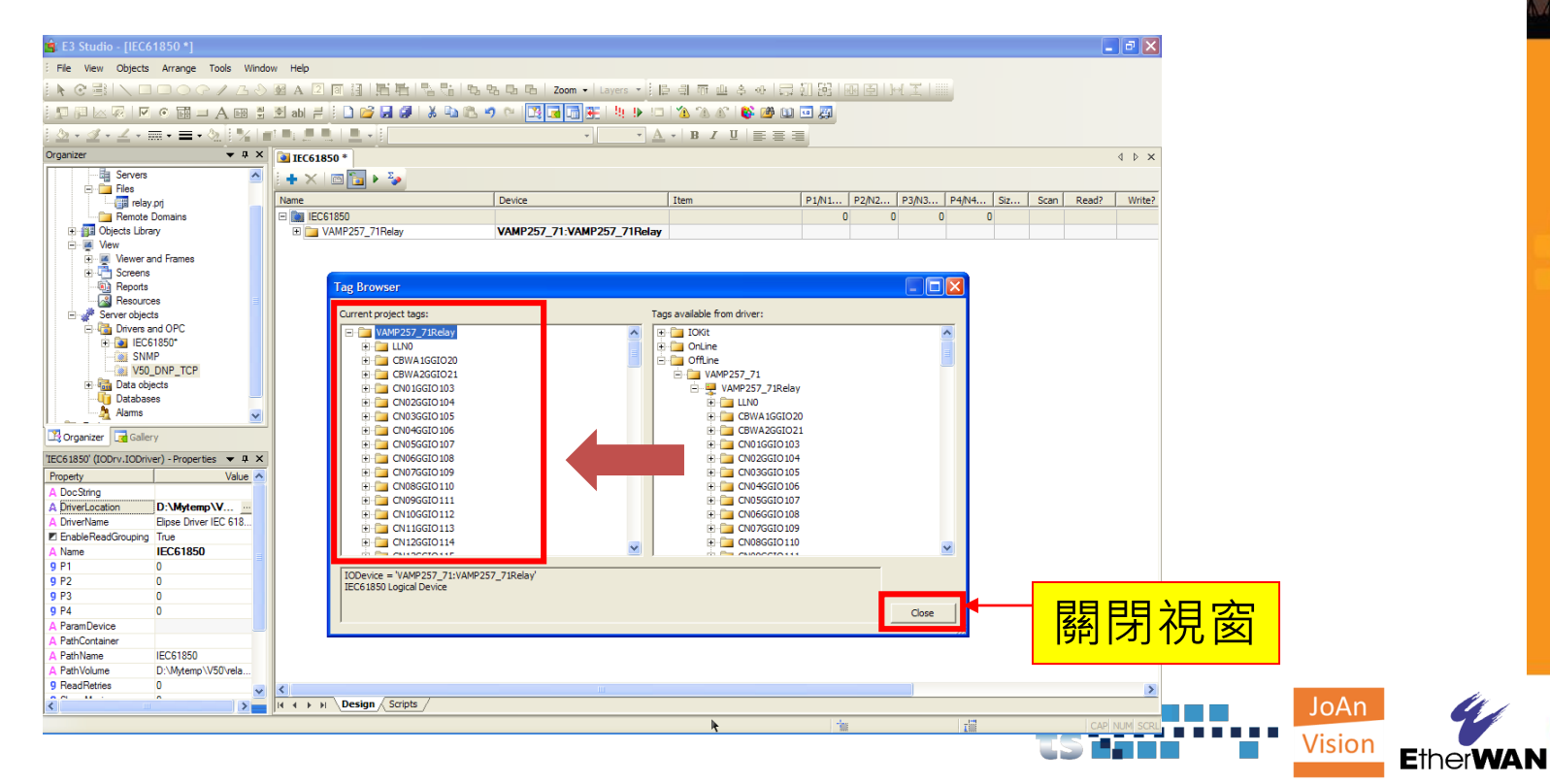

Power

O

Ū

 $\overline{\mathbf{C}}$ 

POWER MANAGEMENT SUITE

### 步驟 6. 完成

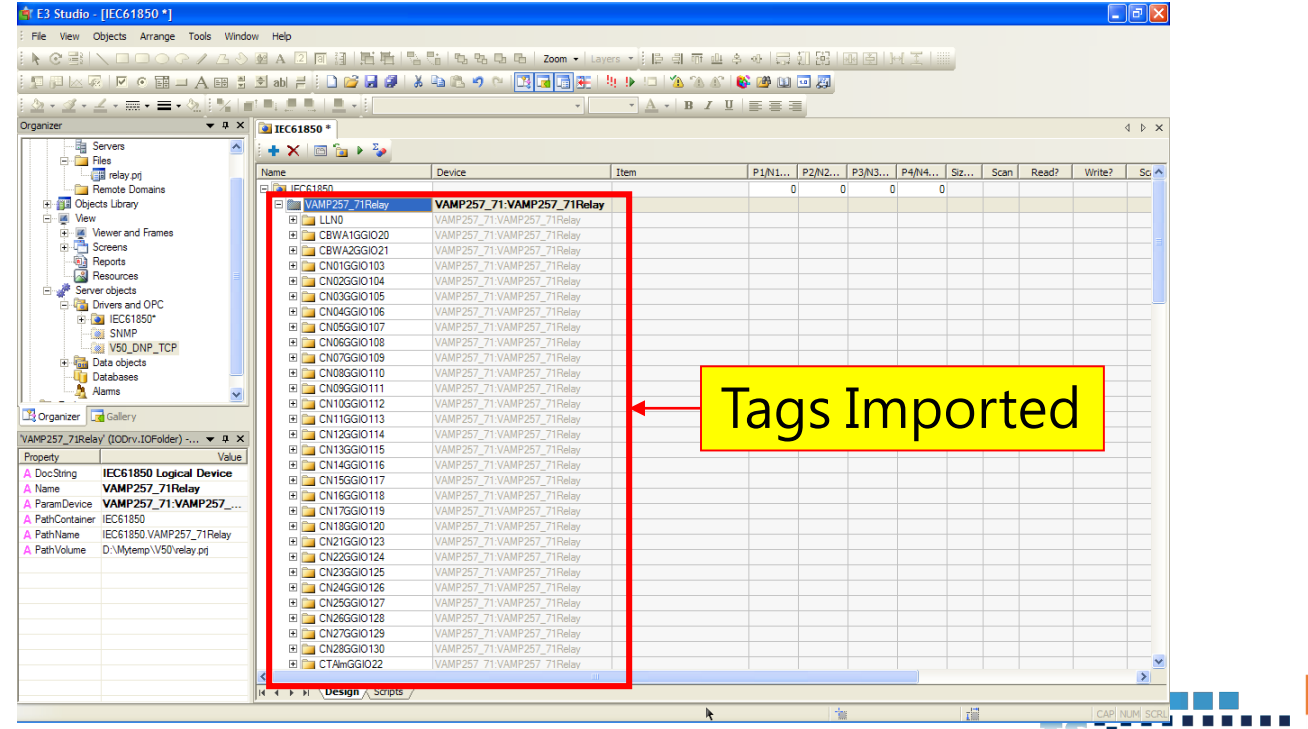

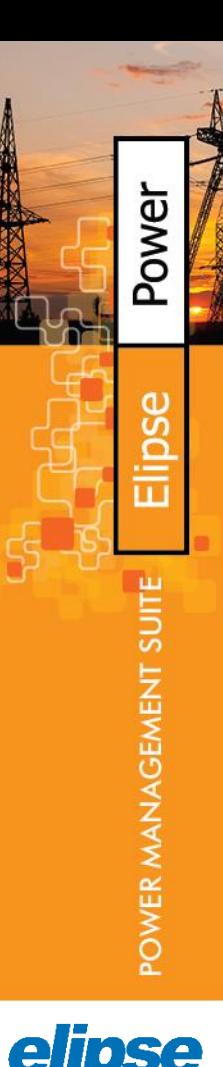

JoAn

Vision

**EtherWAN** 

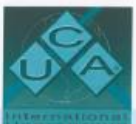

IEC 61850 Certificate Level A1

No. 74107446, MECANIC ELETRY

**Insured for** Elinse Software Ltda Rua 24 de Outubro 353 - 10° Andar 90510-002 Porto Alegre RS - Brasil

For the client system: Elipse Power with IEC 61850 Driver version 2.00.03 Hardware: Dell Latitude D6500 with Windows 7 Professional

Page 1/2

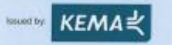

The client system has not shown to be non-conforming to: IEC 61850 First Edition Parts 6, 7-1, 7-2, 7-3, 7-4 and 8-1

#### Communication networks and systems in substations

The conformance test has been performed according to IEC 61850-10 and UCA IUG Conformance Test Procedures for Client System with EC 81880-0-1 interface, revision 1.1 with TPCL," wester 1.2 with distributions test intocedures for<br>Notifical lissue implementation conformance statements: "IEC 61850 Client Driver Protocol implementatio my music more imperientation constituence successive, i.e., execut comm criter mateor importantiation Conformance 1.00", "IEC 61850 Client Driver Trauusa Implementation Conformance Statement - TICS, version 1.00" and product a extra information for lesting. "EC 61850 Client System Protocol Impiementation Contomance Extra Information - P(X)T version  $+02$ 

The following IEC 61850 conformance blocks have been tested with a positive result crumber of relevant and executed test manual Christin program of sale change

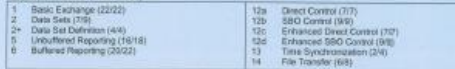

This certificate includes a summary of the test results as carried out at KEMA in the Netherlands with LINCA Must IED Situated version 3.26.1 and UniCA 61850 Arcever version 5.26.03. This document has been issued for information purposes only, and the original paper copy of the KEMA report: No. 74102448-MOC/NAC 13-1398 will prevail.

The test has been carried out an one single specimen of the client system as reterned stove and submitted to KEMA by<br>Elipse Software, The manufacturer's production process has not taken assessed. This attentation does not KEMA has opproved lets product other than the specimen tested.

 $-14$ 

Cietification Manager

Arrestors, March 16, 2012 Director Imerigini Networks & Communication

Level A - Independent test tab with certified ISO 9001 quality system TPCL - Test Procedure Change List

Copyright CDM required by , Aroun, the Melodia A. All open moment. Please relative any record company is the Manuscript a provided to the All of the All of the All of the All of the All of the All of the All of the All of

KEMA Nederland B.V. Utrechtseweg 310, 6812 AR Amhem, P.O.Box 9035, 6800 ET Amhem, The Netherlands T +31 26 356 20 25 F +31 26 351 36 83 sales@kema.com www.kema.com

### SCADA 平台 KEMA IEC 61850 Certificate Level A

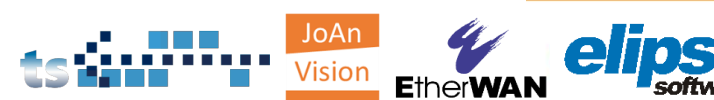

### IEC 61850 智慧型變電站 SCADA 整合應用

#### • **IEC 61850 整合平台**

- IEC 61850不同廠牌 IED 整合
- 匯入到 SCADA 中的 IEC 61850 邏輯節點 (Logical node)
- 匯入 ICD 檔案與 IEC 61850 通訊整合流程
- **Power CAD 編輯器與資料視覺化**
- 故障事件波形管理平台 (COMTRADE)
- 網通設備與 IEC 61850 整合平台
	- 網通設備
	- IEC61850 整合平台與工具集
		- 硬體介紹
		- 工具集
- 案例分享
	- 幾個在亞洲的專案

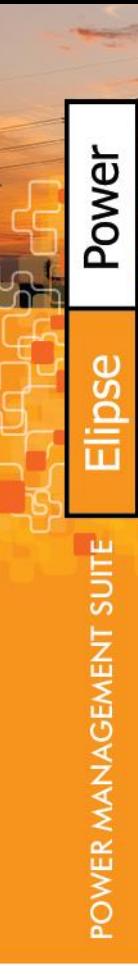

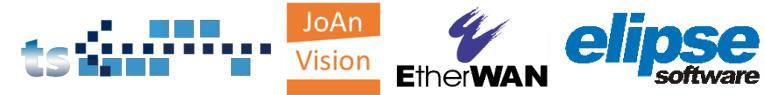

## Elipse Power

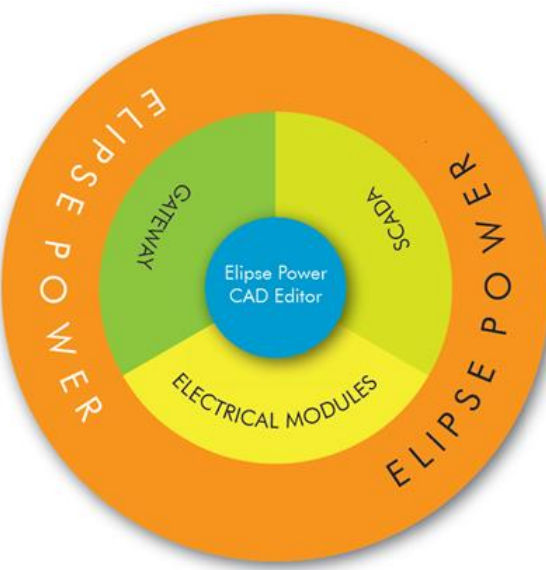

• Elipse Power CAD 編輯器是 Elipse Power 的核心 • Gateway 提供超過 400 種通訊驅動器 • 專注於電力的進階SCADA功能 • 電力模組 Electrical Modules : 拓樸處理器 Topology Processor 電力潮流模組 Power Flow Module 狀態估測 State Estimator ■ 智慧卸載 Load Shedding ■ 模擬與操作訓練 負載分配管理 Load Allocator

> JoAn Visior

**EtherWAI** 

Power

Ū

POWER MANAGEMENT SUI

## Power Configuration

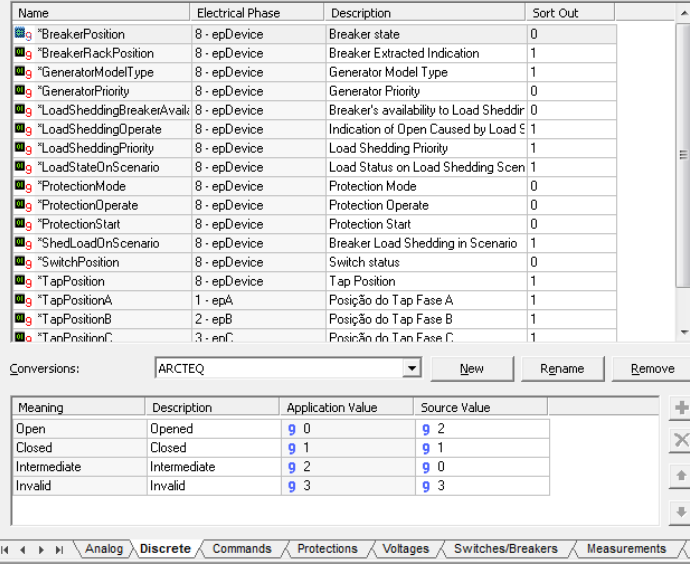

### 所有的設備都能透過一個獨特的 介面來配置控制、量測等樣板

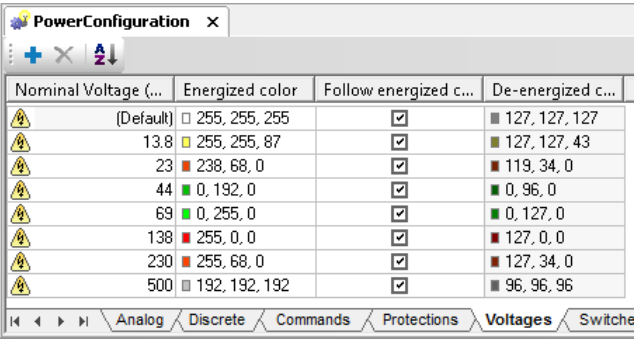

### 電壓等級顏色調整

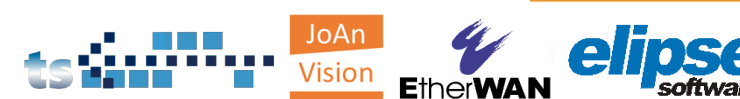

## Power CAD 編輯器

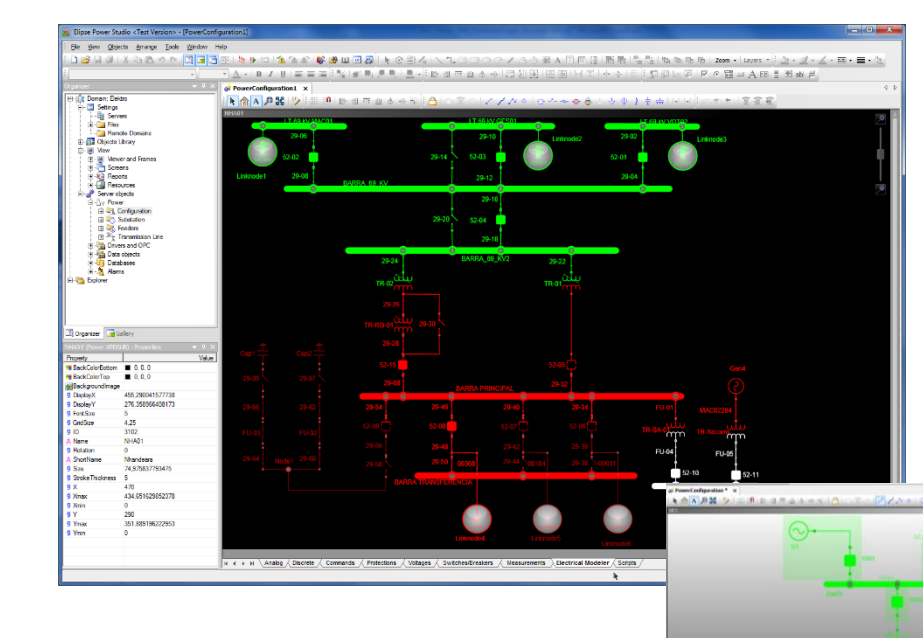

### 使用 Power CAD 編輯器設計 以CIM為基礎的電力系統模型

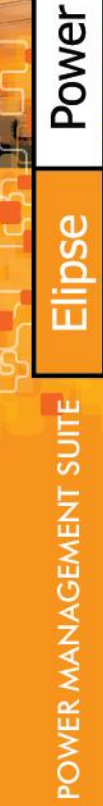

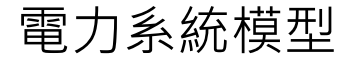

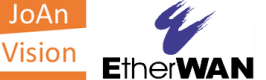

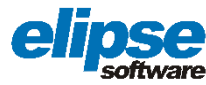

## Power CAD 編輯器

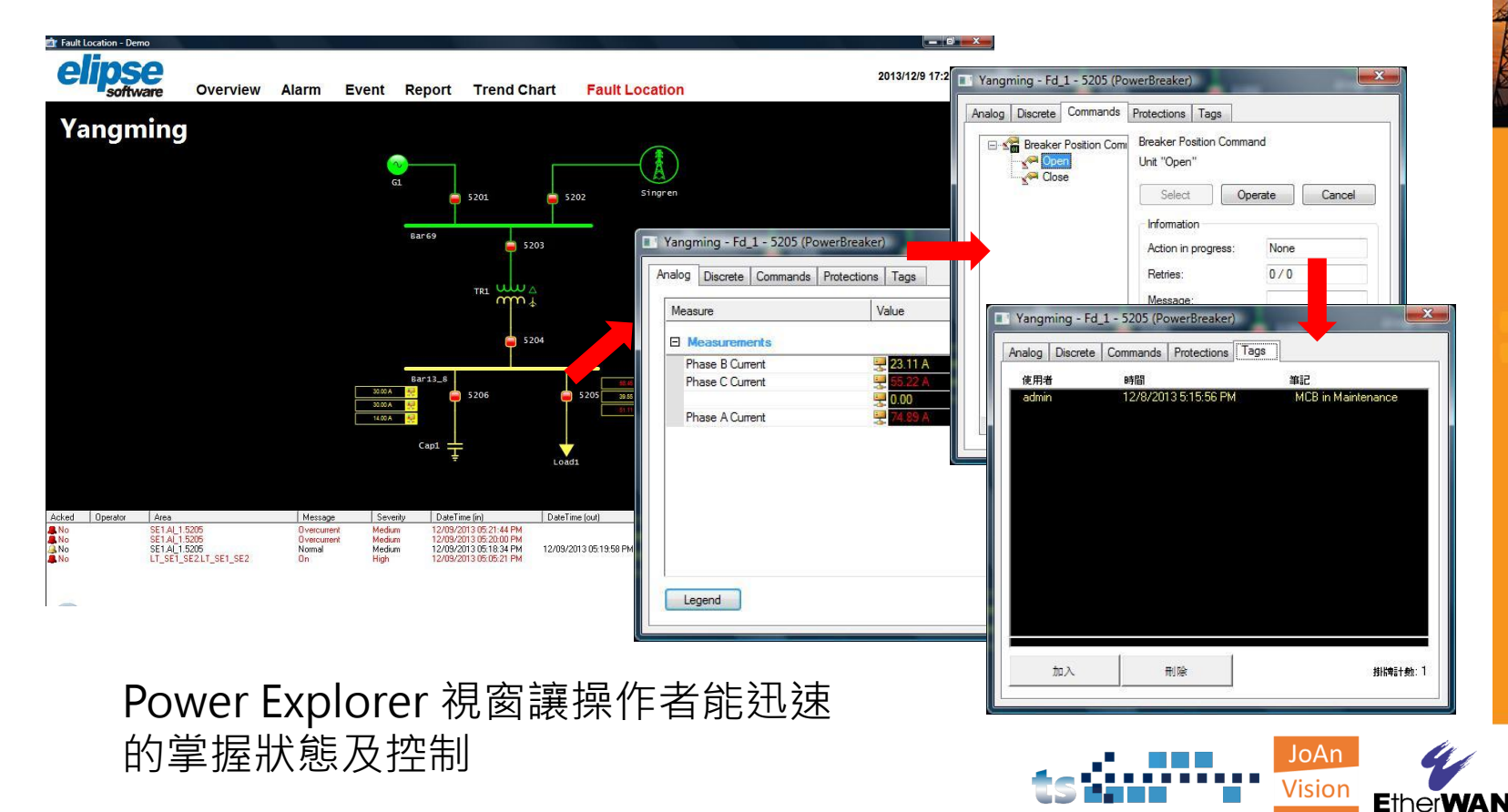

e

## IEC 61850 智慧型變電站 SCADA 整合應用

- IEC 61850 整合平台
	- IEC 61850不同廠牌 IED 整合
	- 匯入到 SCADA 中的 IEC 61850 邏輯節點 (Logical node)
	- 匯入 ICD 檔案與 IEC 61850 通訊整合流程
	- Power CAD 編輯器與資料視覺化
- **故障事件波形管理平台 (COMTRADE)**
- 網通設備與 IEC 61850 整合平台
	- 網通設備
	- IEC61850 整合平台與工具集
		- 硬體介紹
		- 工具集
- 案例分享
	- 幾個在亞洲的專案

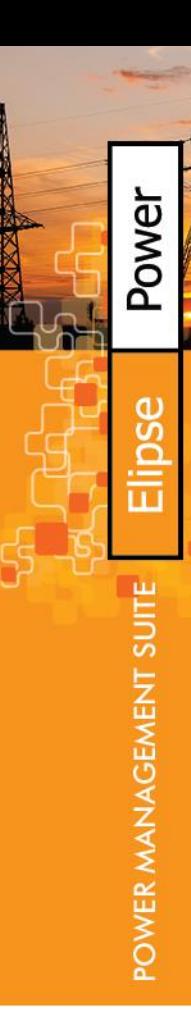

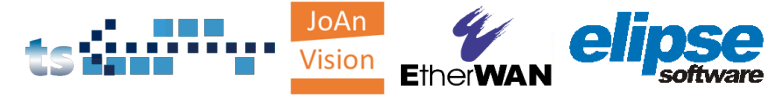

### 故障事件波形管理平台

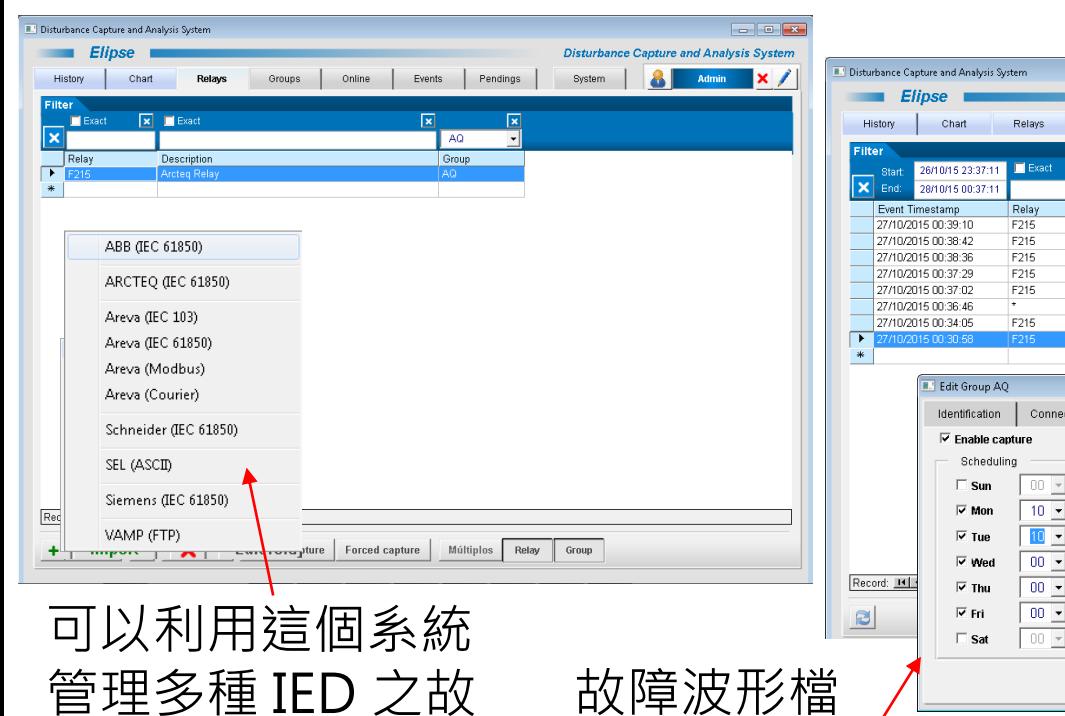

障波形檔案

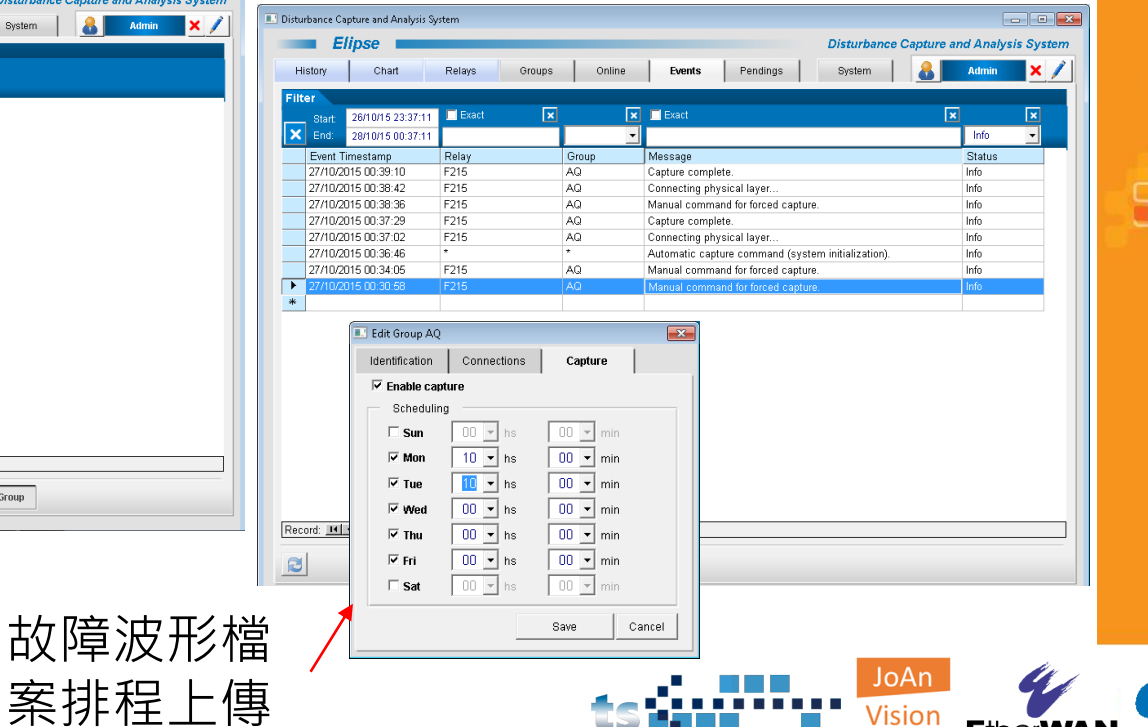

**EtherWAN** 

故障事件波形管理平台

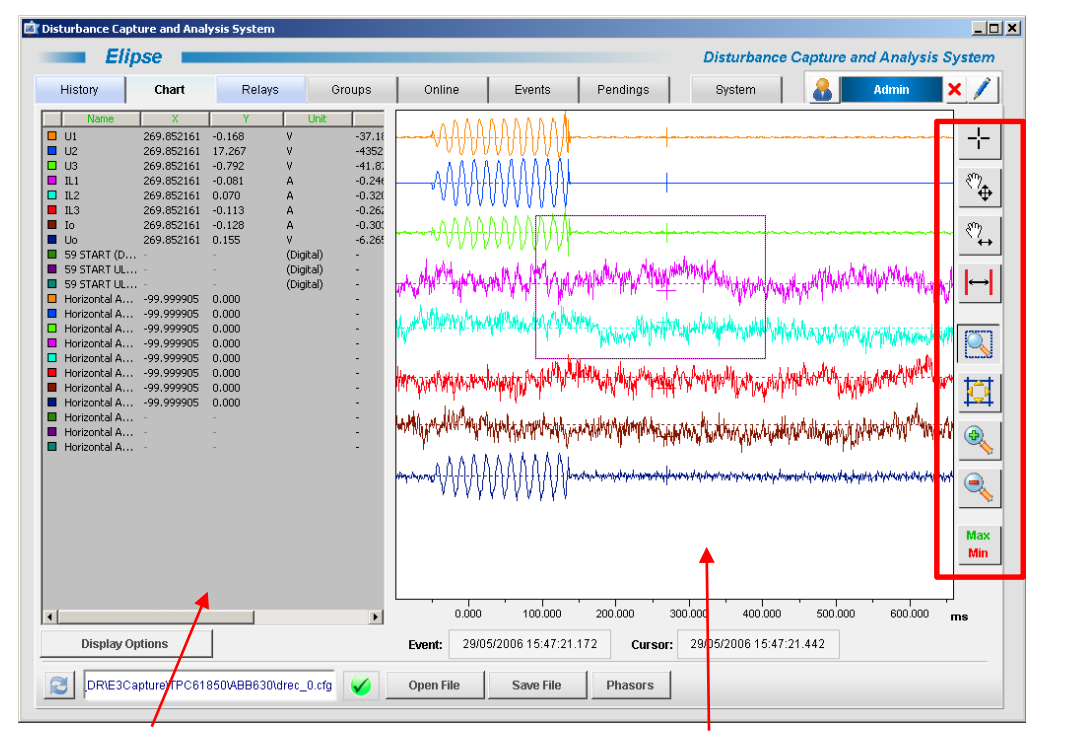

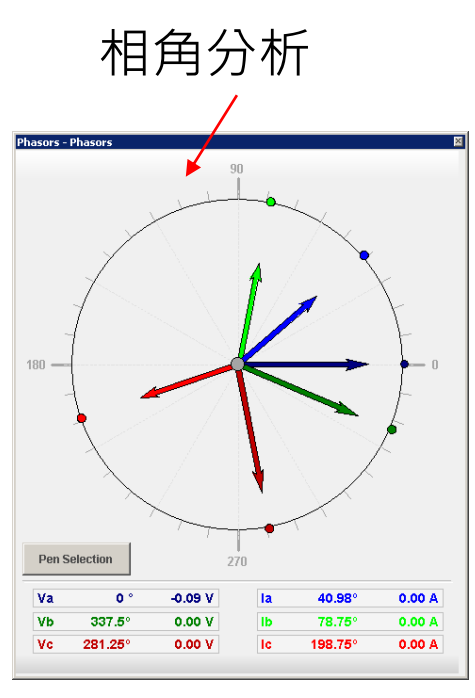

Power O Ū Õ POWER MANAGEMENT SUITE

每筆信號的詳細 分析波形時可使用的工具, 例如縮放、選取範圍等

資訊

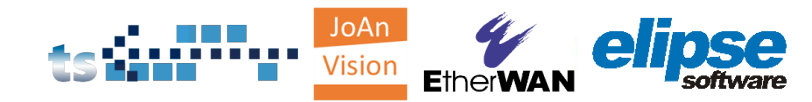

### IEC 61850 智慧型變電站 SCADA 整合應用

- IEC 61850 整合平台
	- IEC 61850不同廠牌 IED 整合
	- 匯入到 SCADA 中的 IEC 61850 邏輯節點 (Logical node)
	- 匯入 ICD 檔案與 IEC 61850 通訊整合流程
	- Power CAD 編輯器與資料視覺化
- 故障事件波形管理平台 (COMTRADE)
- **網通設備與 IEC 61850 整合平台**
	- **網通設備**
	- IEC61850 整合平台與工具集
		- 硬體介紹
		- 工具集
- 案例分享
	- 幾個在亞洲的專案

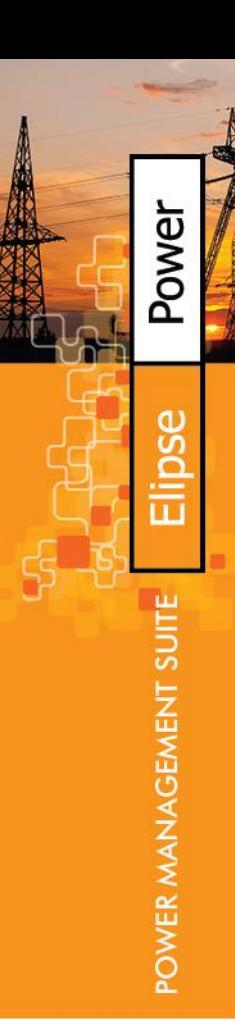

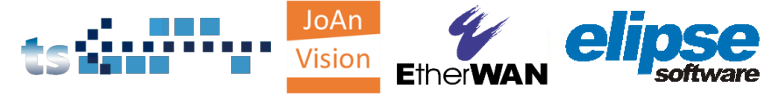

### **EX89000** 網通設備

### IEC61850-3/IEEE1613 *Modulized* Hardened Managed 24-port 10/100BASE and 4-port Gigabit Ethernet Switch with SFP options

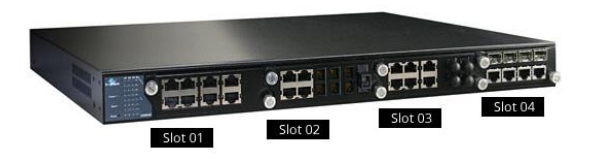

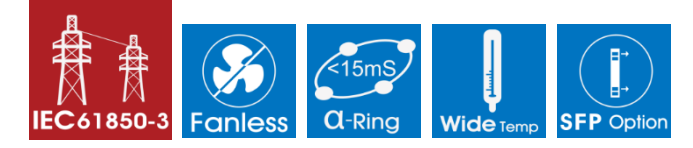

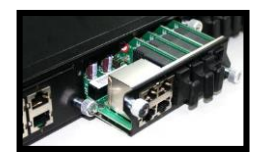

#### Versatile Connectivity Modulized 24-port 10/100BASE-TX/FX/BX and 4-port Gigabit TX/SX/LX/BX/SFP

#### Full Network Management & Control

VLAN, QoS, IGMP, GMRP, LLDP, Bandwidth Rate Control, Port Trunking, Port Mirroring, Packet Filtering, DHCP Sever/Client, IEEE802.1x Security, SNMP (v1, v2c, v3), RMON, Web Management, Telnet Management, RS-232 Console Management

#### Network Redundancy

Secured with EtherWAN's Alpha-Ring network fault recovery time < 15ms

#### High EMS Sustainability

Meets the standards for operating in high electromagnetic susceptibility environments

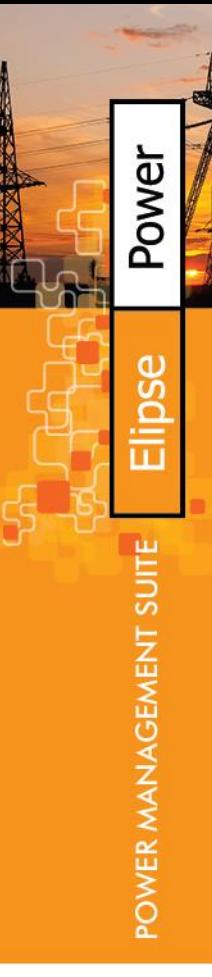

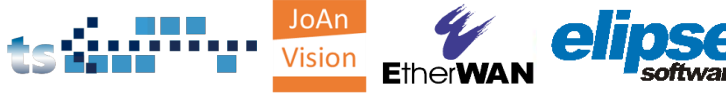

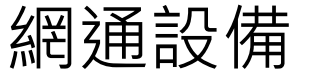

### **EX27000 & EX87000**

IEC61850-3/IEEE1613 Hardened Managed 24-port 10/100BASE and 4-port Gigabit Ethernet Switch with SFP options

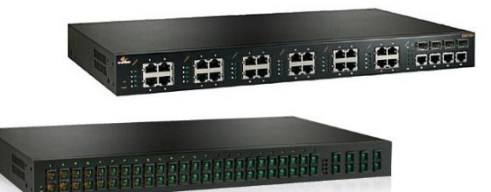

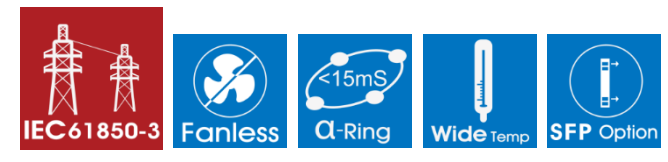

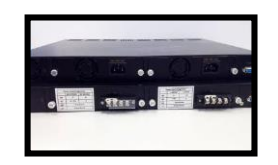

#### Versatile Connectivity

Fexibility of 24-port 10/100BASE-TX/FX/BX/SFP&4-port Gigabit TX/SX/LX/BX/SFP

#### Full Network Management & Control

VLAN, QoS, IGMP, GMRP, LLDP, Bandwidth Rate Control, Port Trunking, Port Mirroring, Packet Filtering, DHCP Sever/Client, IEEE802.1x Security, SNMP (v1, v2c, v3), RMON, Web Management, Telnet Management, RS-232 Console Management

#### Network Redundancy

Secured with EtherWAN's Alpha-Ring network fault recovery time < 15ms

#### KEMA-Certified

IEC61850-3 and IEEE1613 performance tests conducted by KEMA

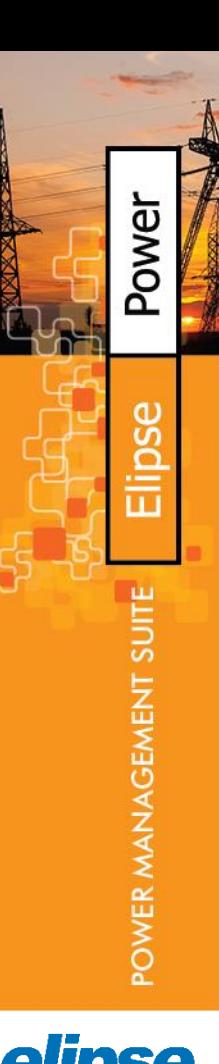

JoAr

### **EX83000** 網通設備

### IEC61850/IEEE1613 Managed Hardened 16-port 10/100BASE with 2-port Gigabit combo Ethernet Switch

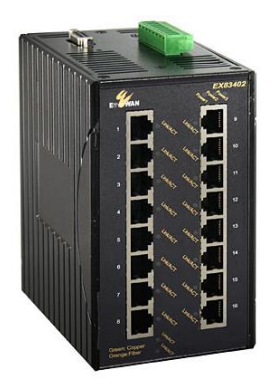

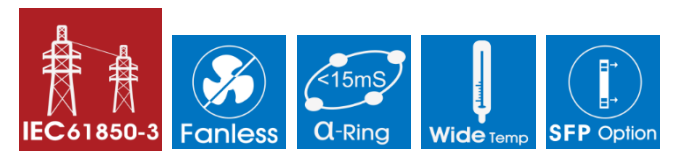

#### Versatile Connectivity

Up to 16-port 10/100BASE-TX/FX/BX/SFP & 2-port Gigabit-SX/LX/BX/SFP combo

#### Full Network Management & Control

VLAN, QoS, IGMP, GMRP, LLDP, Bandwidth Rate Control, Port Trunking, Port Mirroring, Packet Filtering, DHCP Sever/Client, IEEE802.1x Security, SNMP (v1, v2c, v3), RMON, Web Management, Telnet Management, RS-232 Console Management

#### Network Redundancy

Secured with EtherWAN's Alpha-Ring network fault recovery time < 15ms

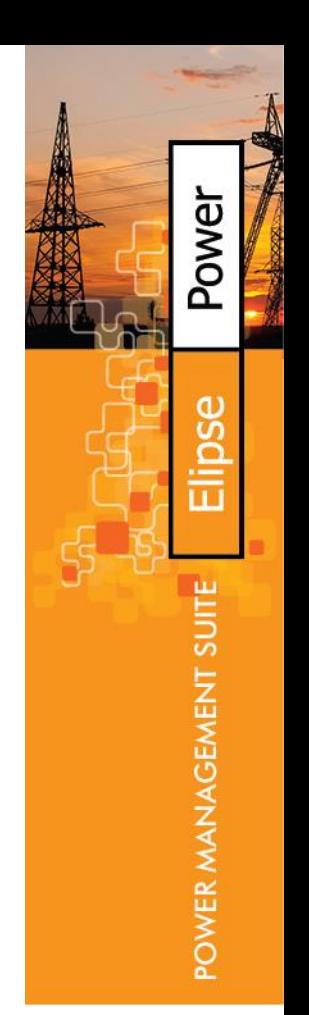

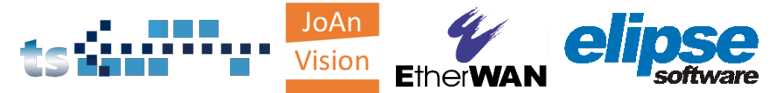

網通設備 **Security** MAC address filtering Enabled/Disabled port Storm control (broadcast and multicast types) IEEE802.1x LAN access control Remote authentication through RADIUS SSH for CLI and Telnet security SSL for web security High level of security

### **KEMA Certified**

#### KEMA₹

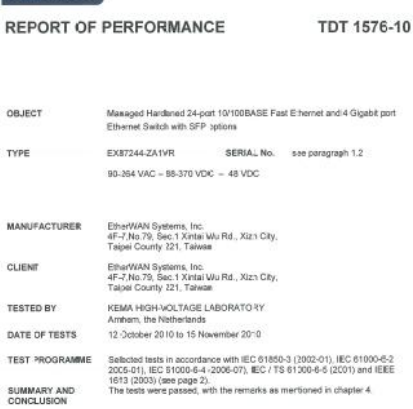

sport of Performance applies only to the object tested. The responsibility for conformity of an iect seving the same designations with that tested rests with the Manufacturer

onnect consists of TQ parage in total

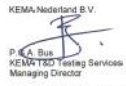

Arnhem, 23 December 2010

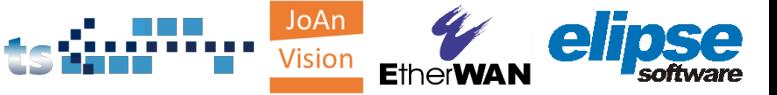

Power

OWER MANAGEMENT SI

### IEC 61850 智慧型變電站 SCADA 整合應用

- IEC 61850 整合平台
	- IEC 61850不同廠牌 IED 整合
	- 匯入到 SCADA 中的 IEC 61850 邏輯節點 (Logical node)
	- 匯入 ICD 檔案與 IEC 61850 通訊整合流程
	- Power CAD 編輯器與資料視覺化
- 故障事件波形管理平台 (COMTRADE)
- **網通設備與 IEC 61850 整合平台**
	- 網通設備
	- **IEC61850 整合平台與工具集**
		- **硬體介紹**

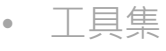

- 案例分享
	- 幾個在亞洲的專案

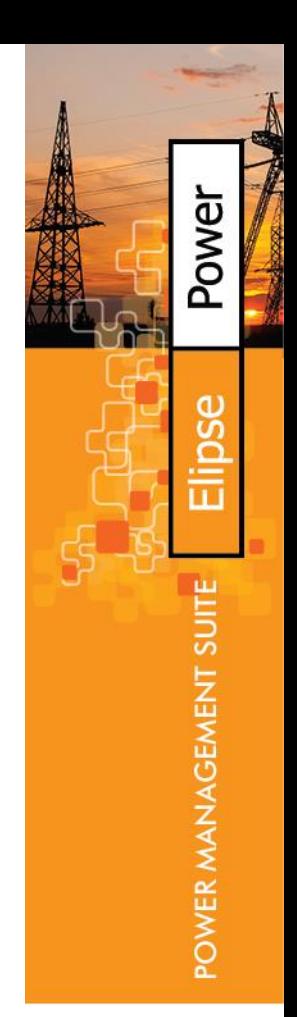

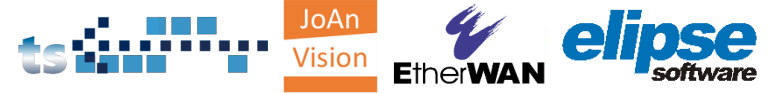

## IEC 61850 整合平台與工具集

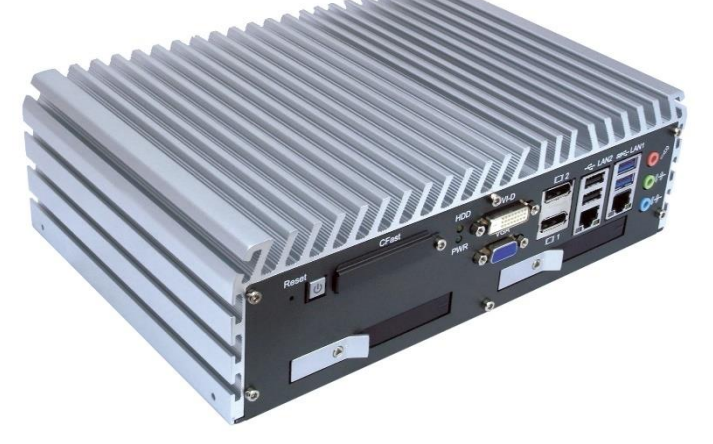

### **PSD 2000 主要規格**

3rd Gen Intel® Quad Core™ i5 Ivy Bridge Mobile Processor (6M Cache, up to 3.30 GHz) I/O: 4 COM, 4 USB 3.0, 2 USB2.0 6 GbE LANs, Independent LAN Controllers DVI-D, VGA, LVDS, Independant Displays Fanless, -25°C to 70°C Operation Temperature Mini-PCIe (1 with SIM Card Socket) Dual power supply input

JoAn

Power

**POWER MA** 

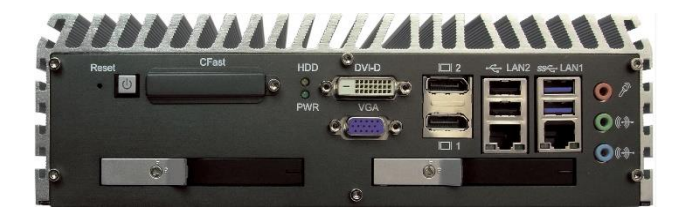

## IEC 61850 整合平台與工具集

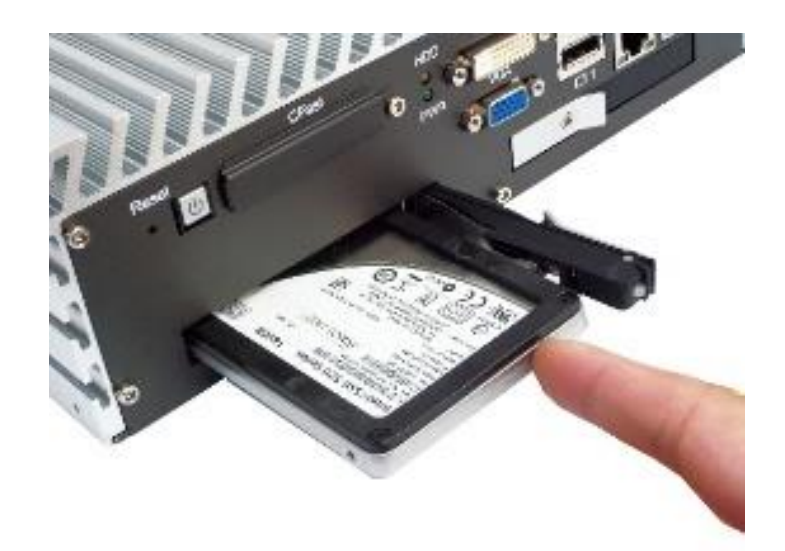

**特色**

- **Elipse Power**
- IEC 61850 IED 模擬器

Power

**AGEMENT** 

POWER MAN

- IEC 61850 SCL 編輯器
- Goose and SMV 工具集

/isio

**EtherW** 

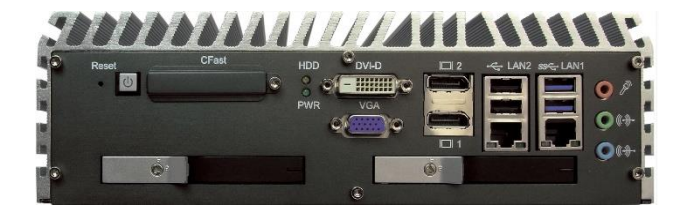

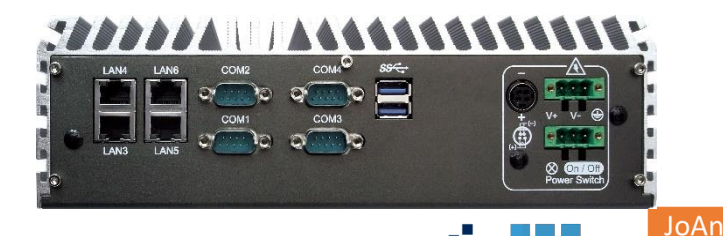

### IEC 61850 Multi-Vendor Benchmark

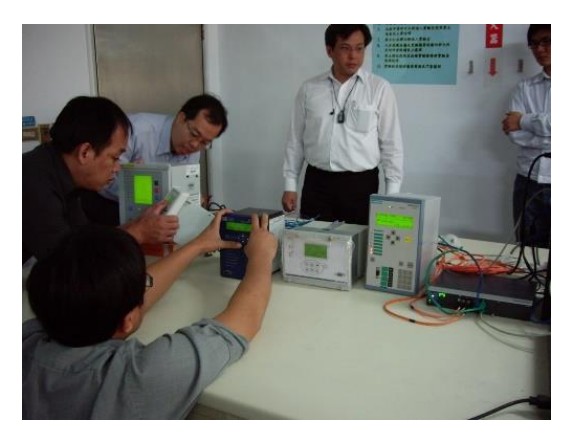

IEC 61850 整合平台範例,所使用 的IED: ABB, Alstom, Arcteq, VAMP, SEL 等

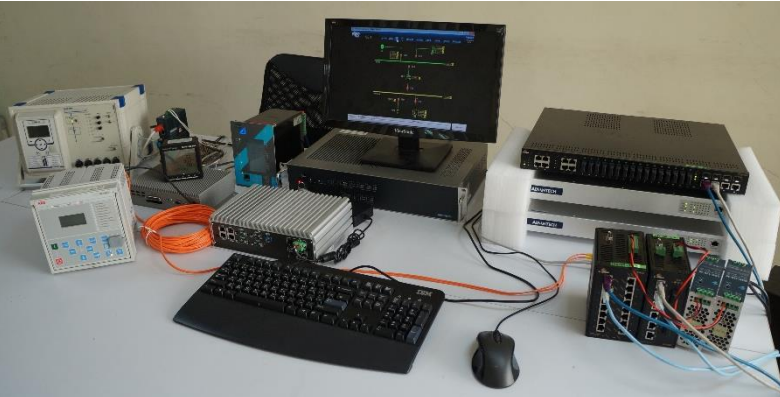

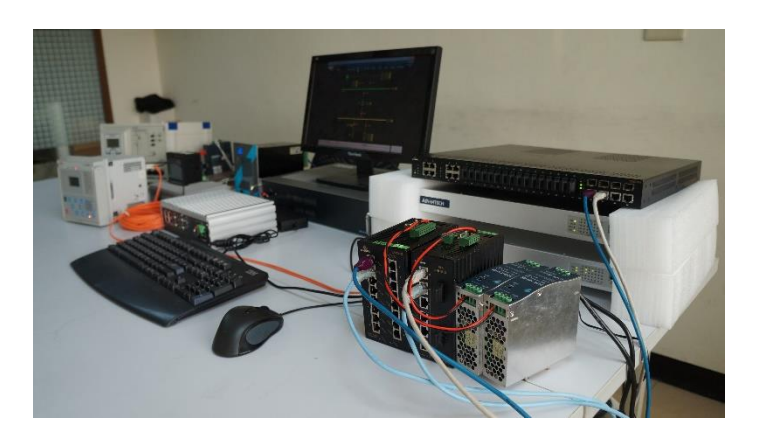

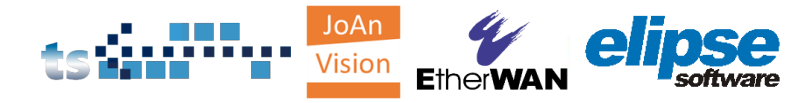

Power

GEMENT

POWER MAI

### IEC 61850 智慧型變電站 SCADA 整合應用

- IEC 61850 整合平台
	- IEC 61850不同廠牌 IED 整合
	- 匯入到 SCADA 中的 IEC 61850 邏輯節點 (Logical node)
	- 匯入 ICD 檔案與 IEC 61850 通訊整合流程
	- Power CAD 編輯器與資料視覺化
- 故障事件波形管理平台 (COMTRADE)
- **網通設備與 IEC 61850 整合平台**
	- 網通設備
	- **IEC61850 整合平台與工具集**
		- 硬體介紹
		- **工具集**
- 案例分享
	- 幾個在亞洲的專案

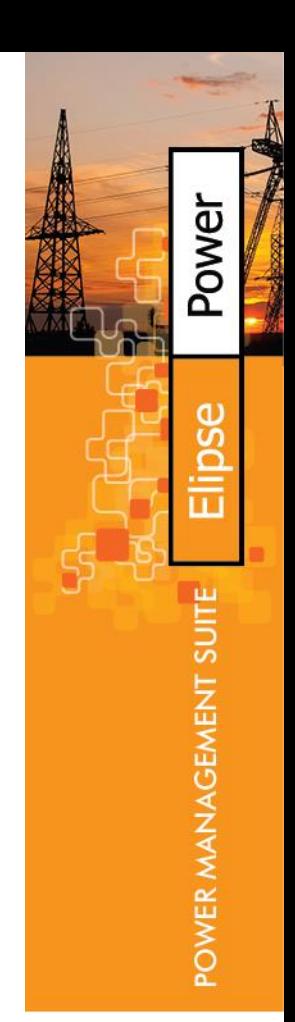

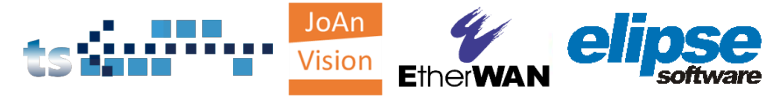

### 根據所匯入的SCL檔案來進行 IEC 61850 Server (IED) 模擬的軟體

### 加入多個SCL檔案,例如ICD、CID、SCD

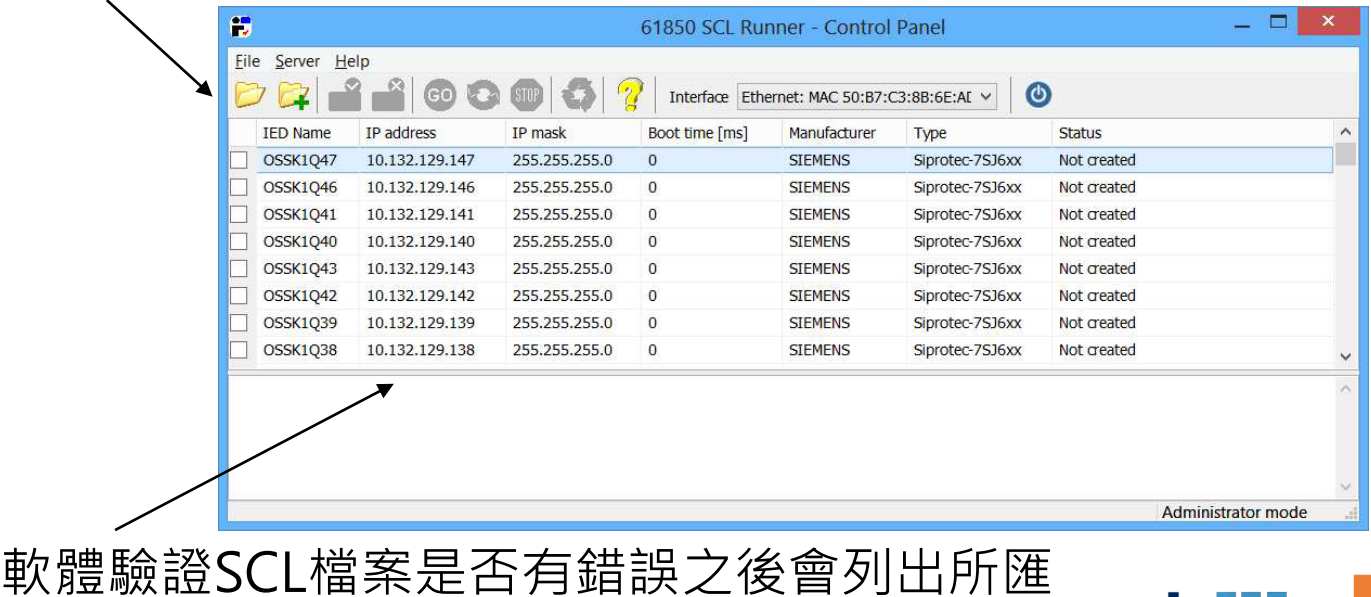

入的IEC 61850 Server (IED)

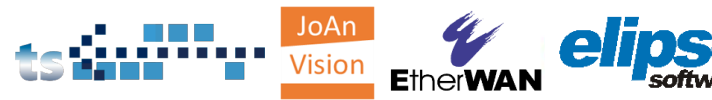

Power

GEMENT

**POWER MAI** 

### 勾選要進行模擬的IED

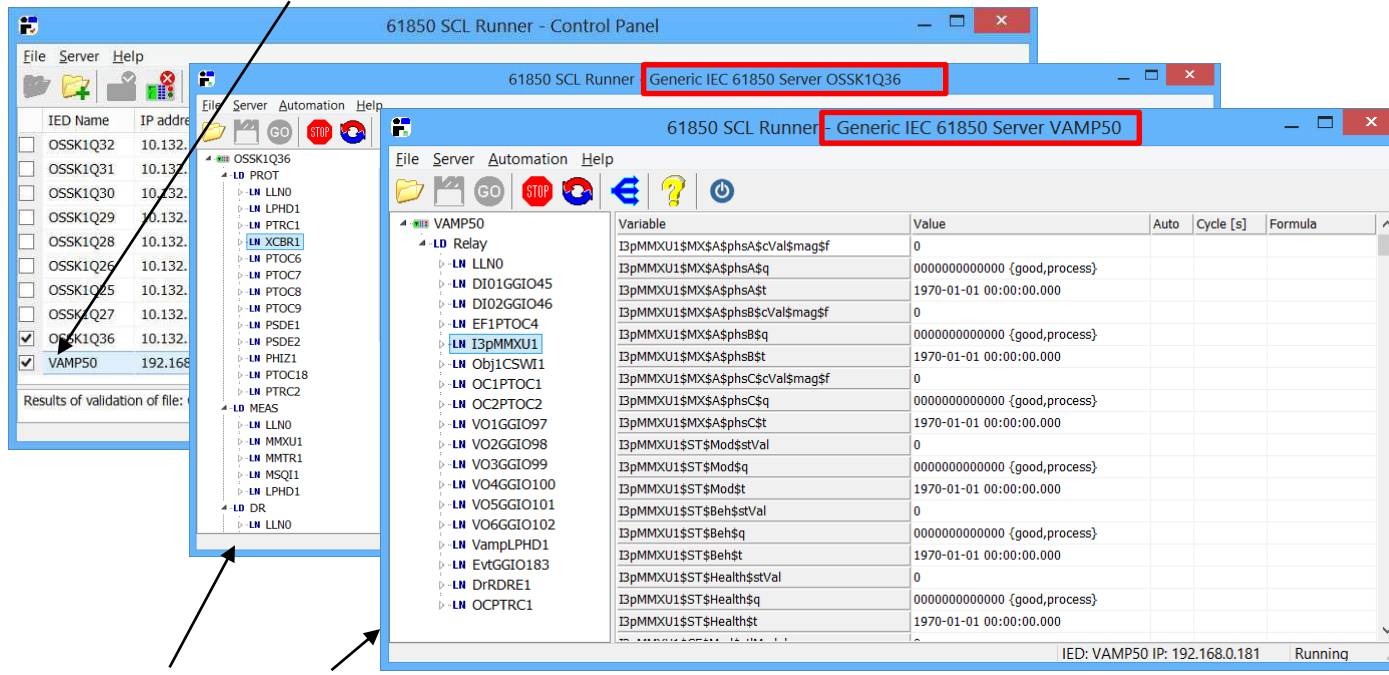

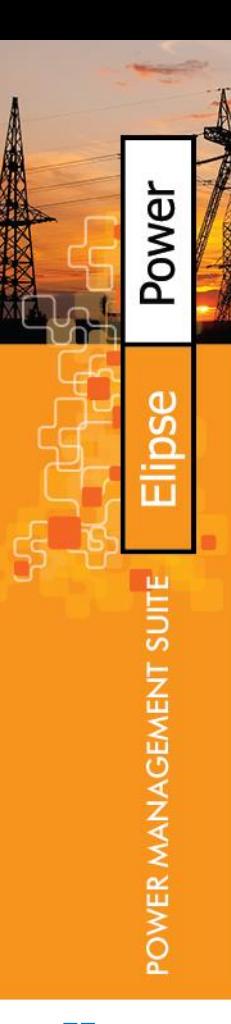

e

模擬出來的IED會顯示在個別的視窗

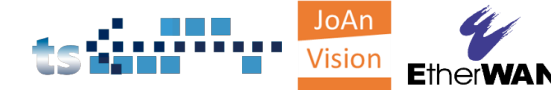

### IED中所有資料、屬性的數值都能由使用者更改

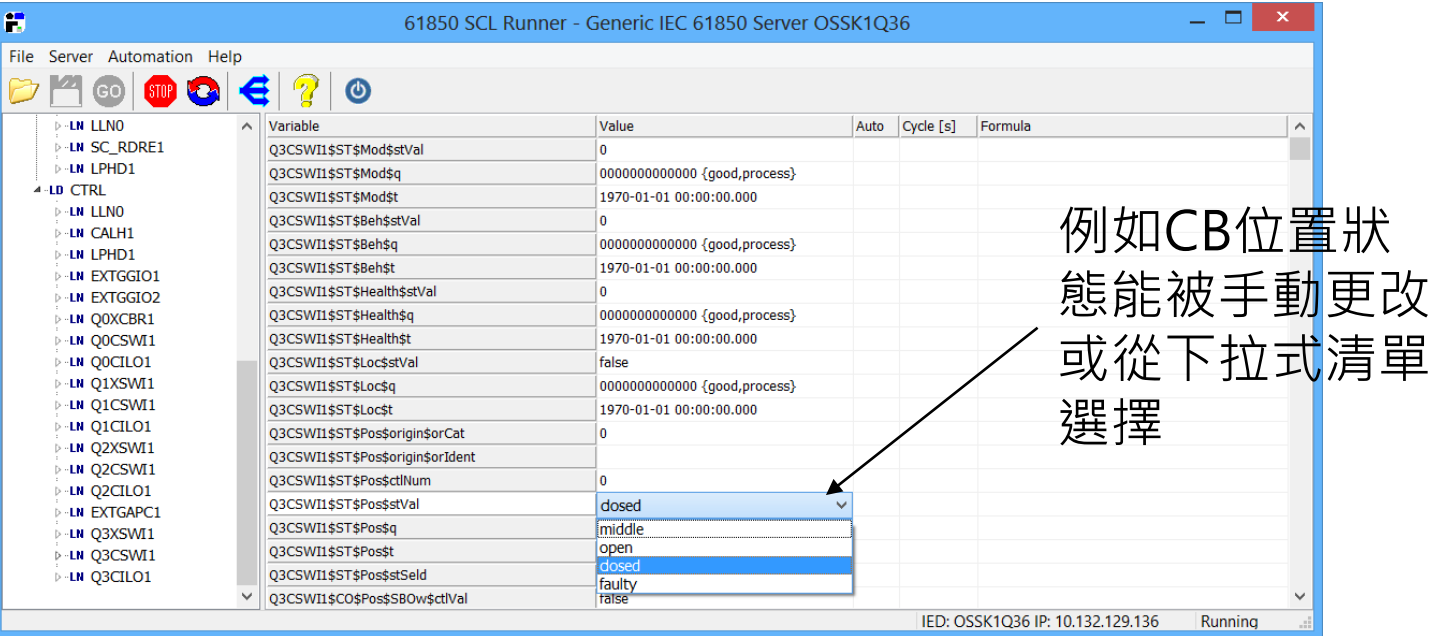

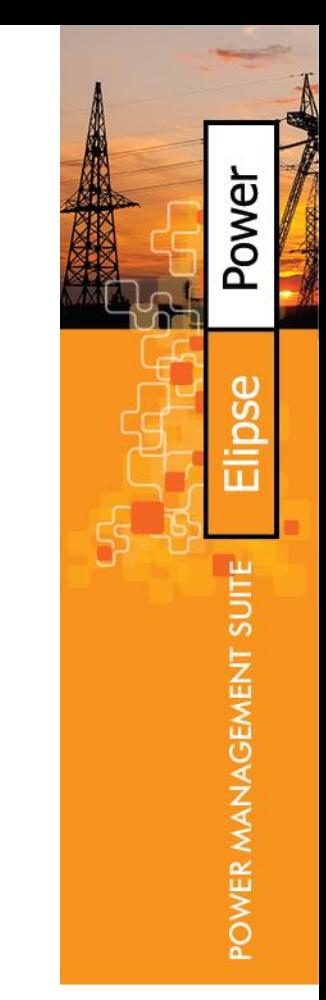

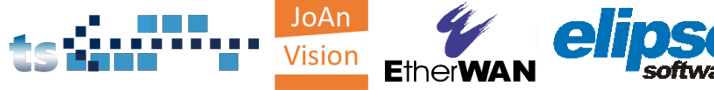

### 數值也能透過函數方式自動更改

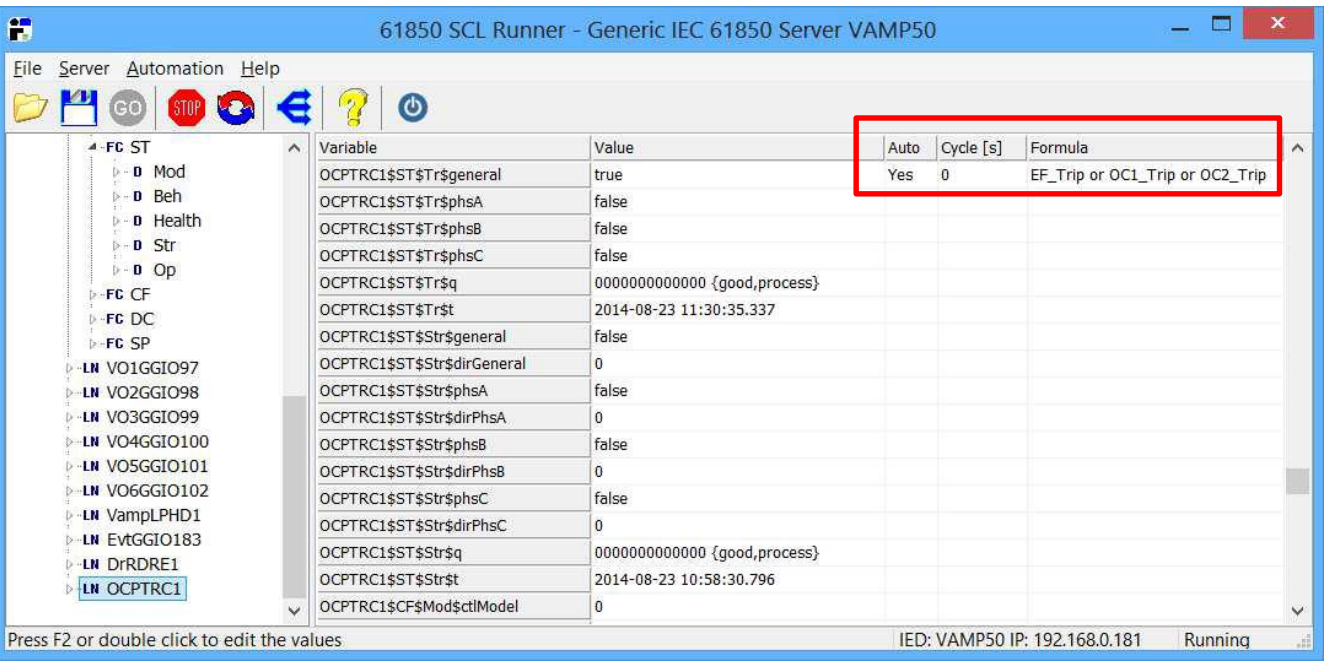

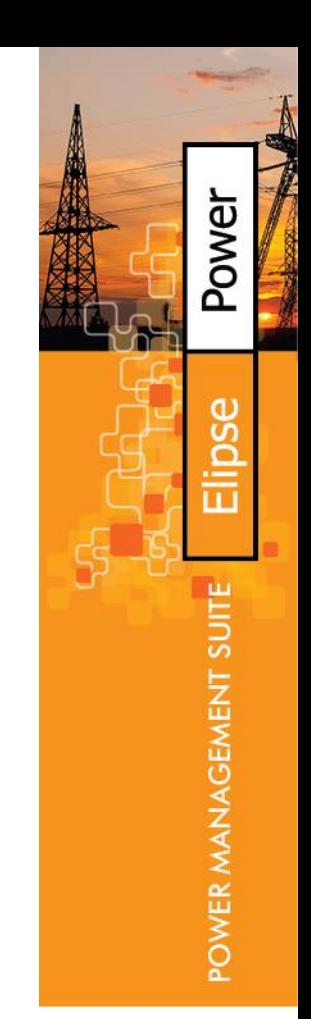

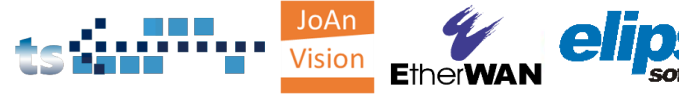

## PSD 2000: GOOSE Toolset, Sender

可調整參數的 GOOSE Publisher。

可以透過手動或 函數方式更改要 被發送出去的資 料集合。

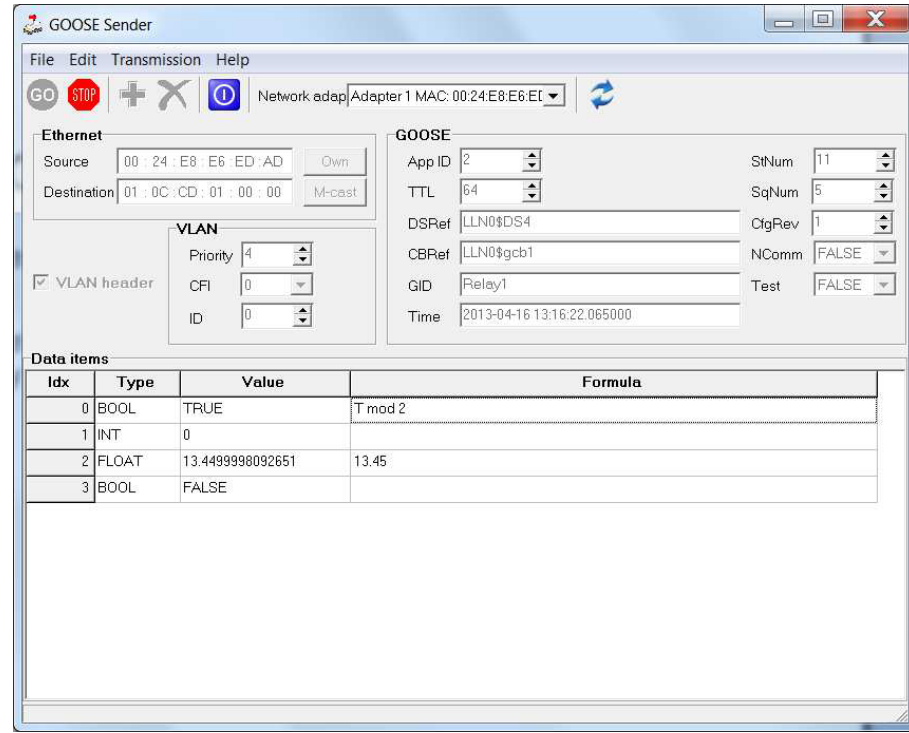

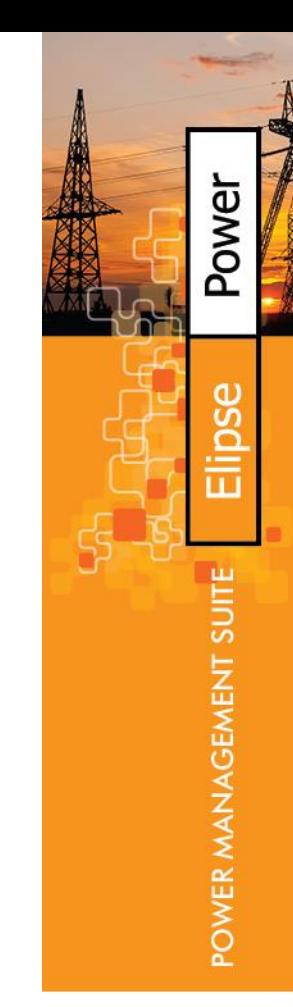

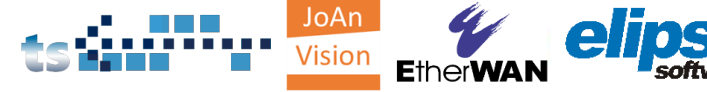

## PSD 2000: GOOSE Toolset, Receiver

**COOKER** Provision

**STOP** 

File Transmission Data Help

æ.

Natwork adop acteurs 1 MAC

可調整參數的 GOOSE Subscriber。

接 整 息

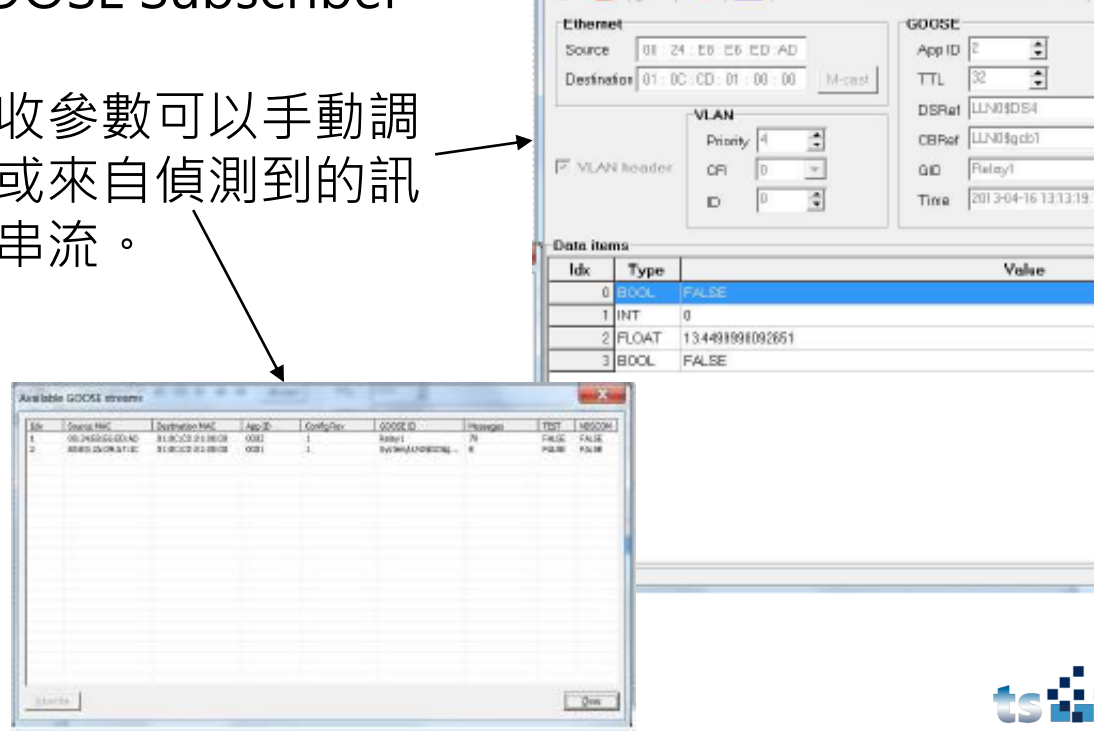

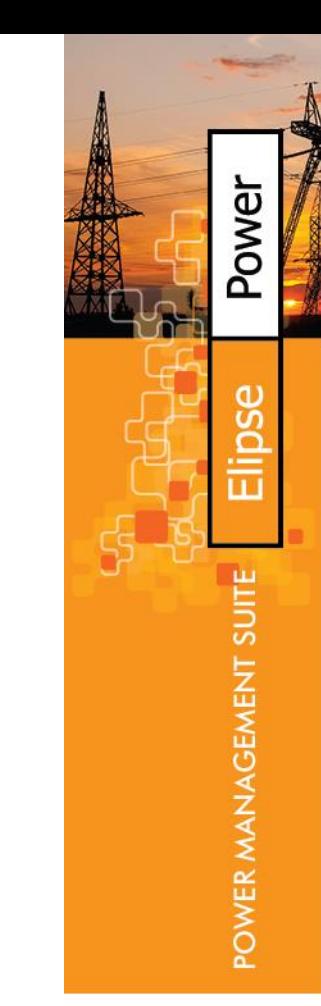

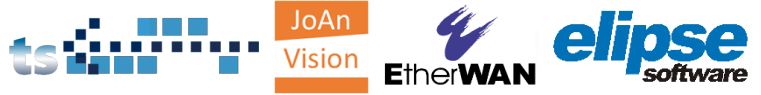

 $\Box$ o $\mathbf{x}$ 

01.05 ÷

FALSE

**FALSE** -

 $\frac{1}{2}$ 

Sfium

SqNum CtoRev

NComm<sup>-</sup>

Test

## PSD 2000: SV Toolset, SMV Sender

SMV Sender 是 Merging Unit 模擬 器。

取樣信號如振幅、 相角、頻率等可調 整的特性皆可以被 手動或由函數方式 更改。

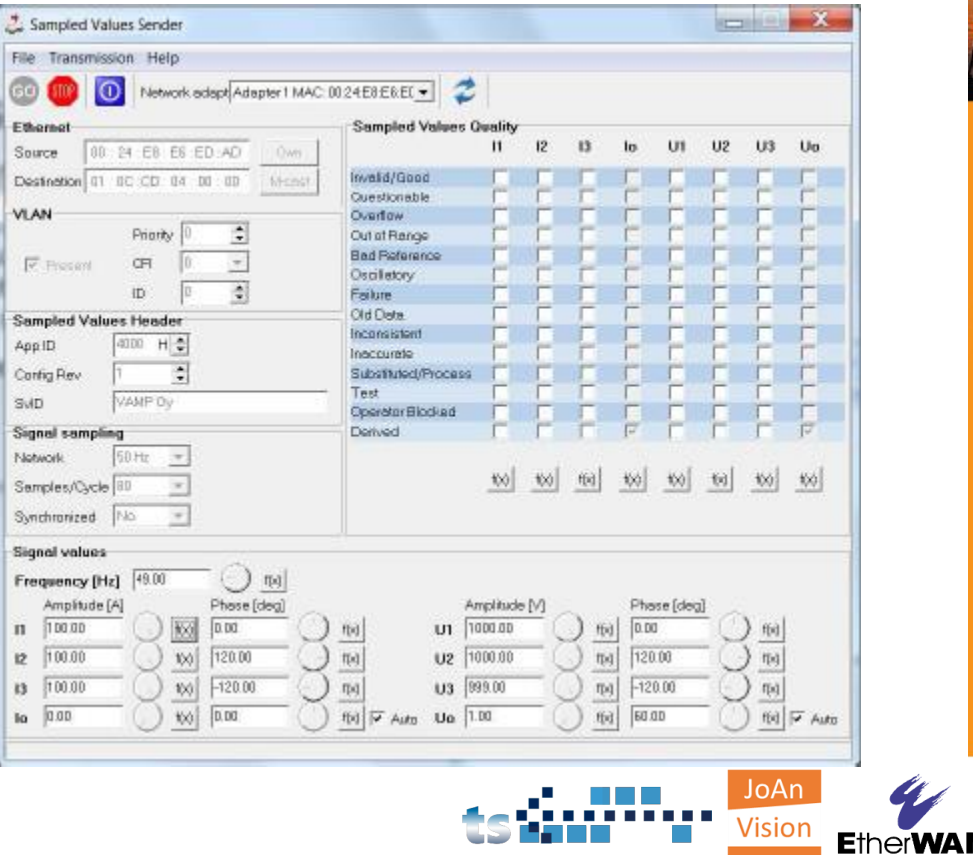

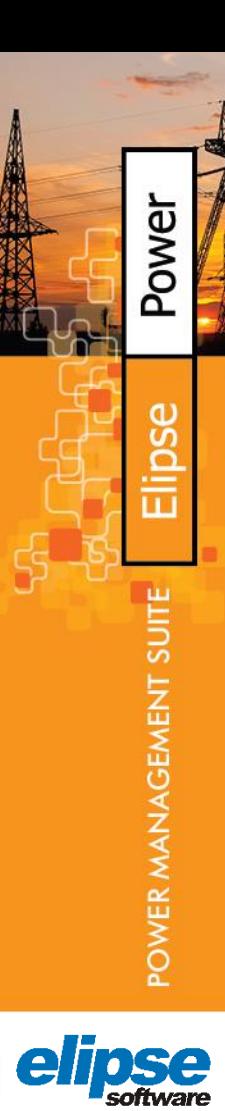

## PSD 2000: SV Toolset, SMV Receiver

### SMV Receiver: 可調整 的SMV Subscriber。

### 接收參數可以手動調整 或來自偵測到的訊息串 流。

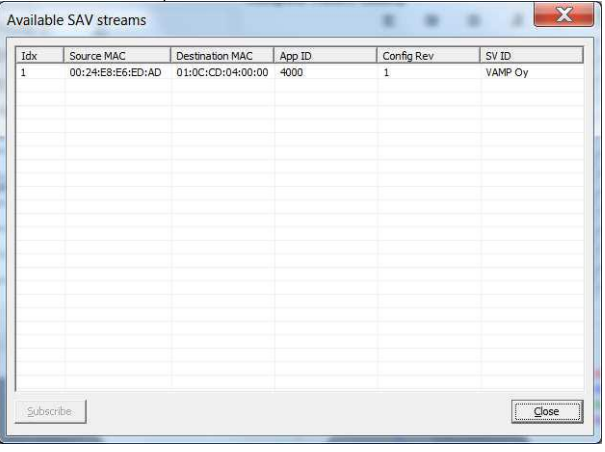

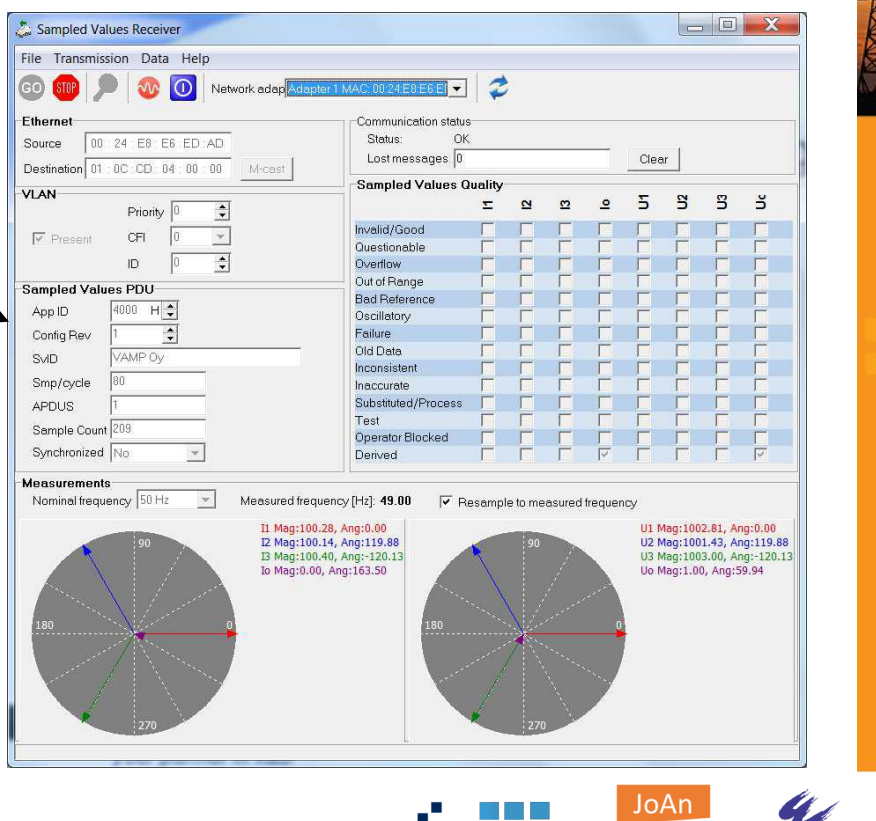

Visior

Power

POWER MANAGEMENT

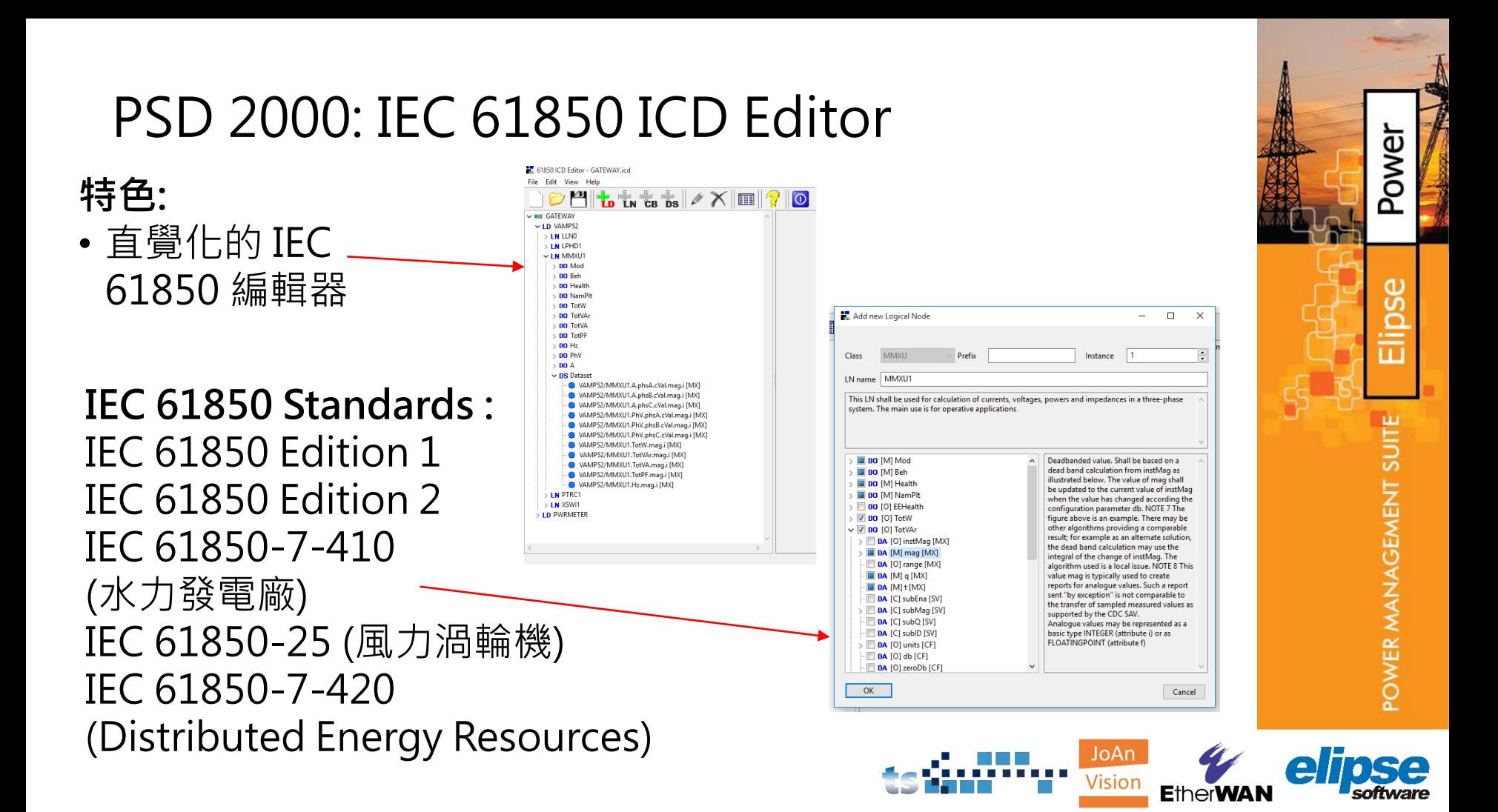

### IEC 61850 智慧型變電站 SCADA 整合應用

- IEC 61850 整合平台
	- IEC 61850不同廠牌 IED 整合
	- 匯入到 SCADA 中的 IEC 61850 邏輯節點 (Logical node)
	- 匯入 ICD 檔案與 IEC 61850 通訊整合流程
	- Power CAD 編輯器與資料視覺化
- 故障事件波形管理平台 (COMTRADE)
- 網通設備與 IEC 61850 整合平台
	- 網通設備
	- IEC61850 整合平台與工具集
		- 硬體介紹
		- 工具集
- **案例分享**
	- **幾個在亞洲的專案**

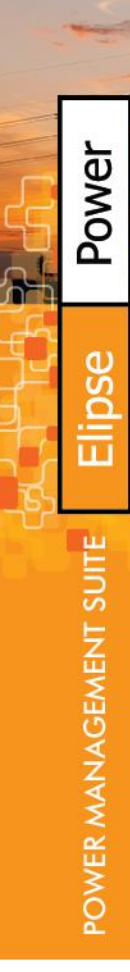

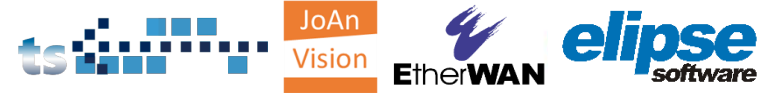

## Yeong Wol 複循環發電廠

Yeong Wol 發電廠的擁有者 KOSPO (Korea Southern Power Company) 是KEPCO (Korea Electric Power Company) 的子公司, 管理韓 國的國家電網與五個主要的發 電廠。

- 國家: 韓國
- 完成年份: 2010
- 容量: 930 MW (Steam and Gas turbines)

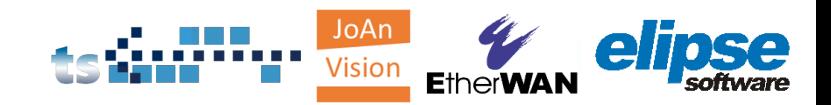

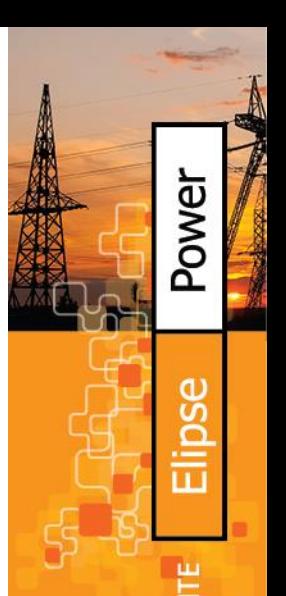

OWER

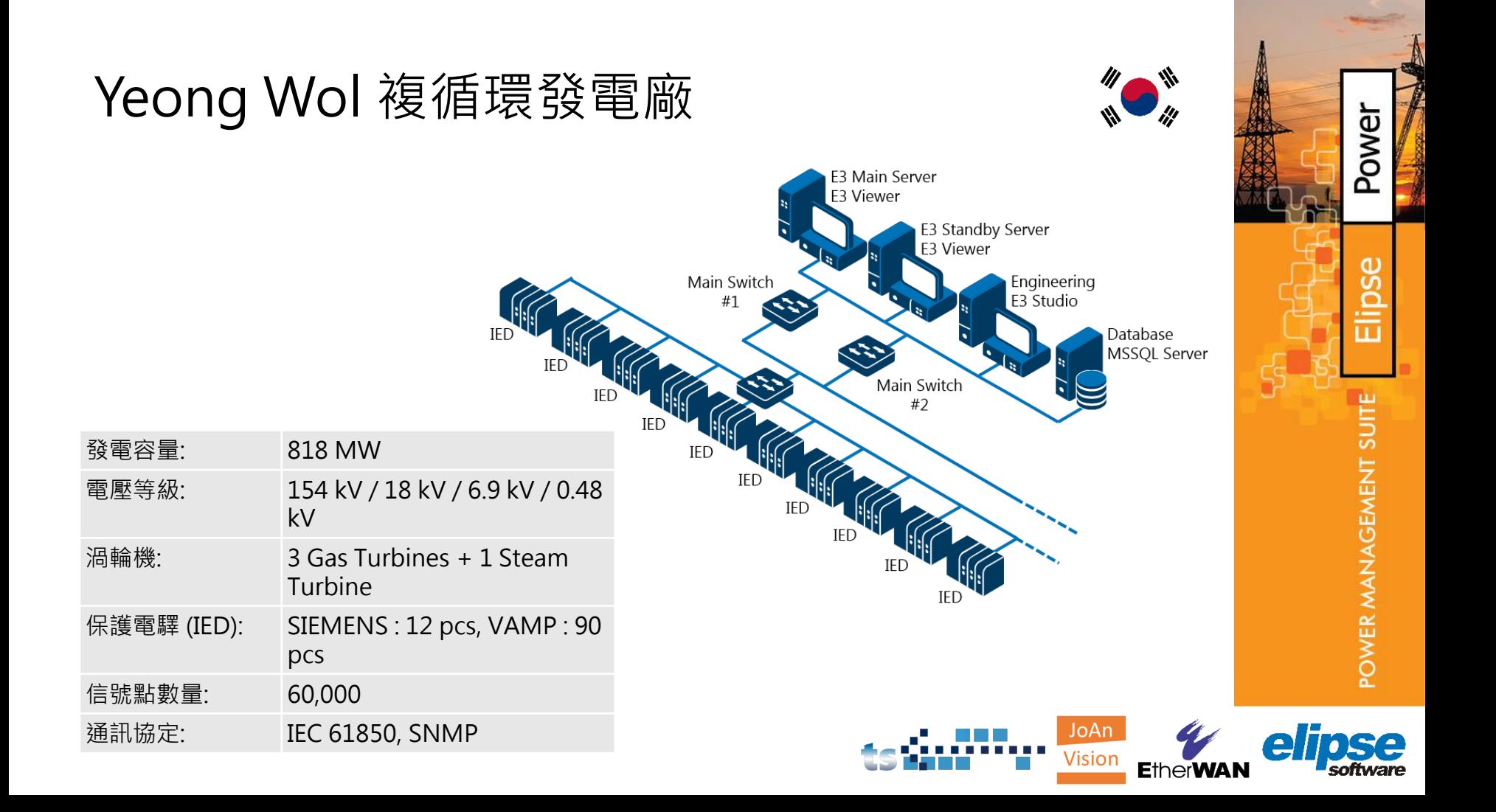

### Yeong Wol 複循環發電廠

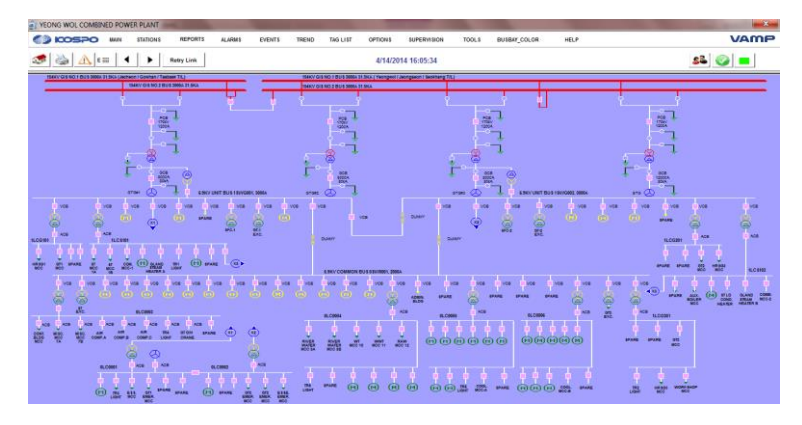

整體系統單線圖

### 單線圖用來監視與控制饋線 以及Tie transfer

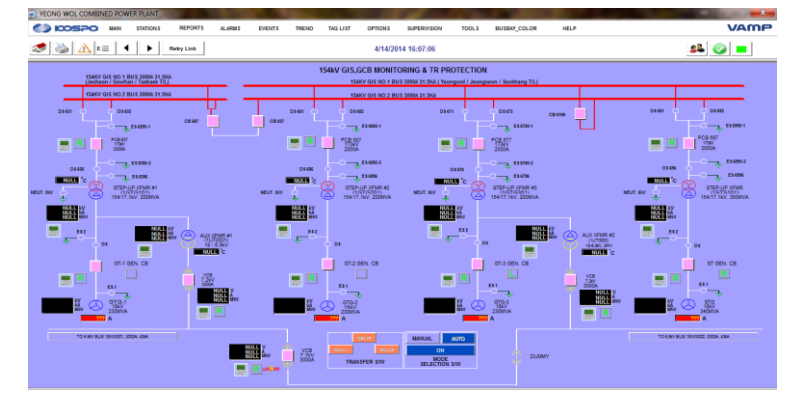

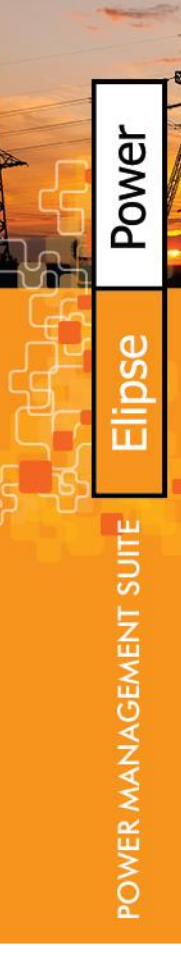

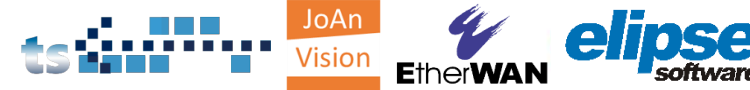

# National Taiwan University

- 整合 124 個變電站
- 將既有保護電驛升級為IEC 61850 IED
- 應用GOOSE來增進電力網 路協調
- 軟體提供介面與使用 Modbus與BACNet等協定 的既有設備通訊
- 故障波形分析
- 電力品質分析

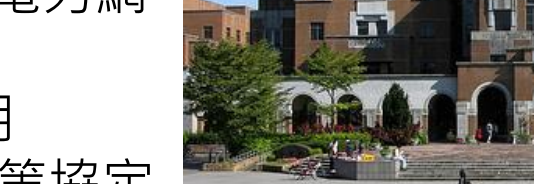

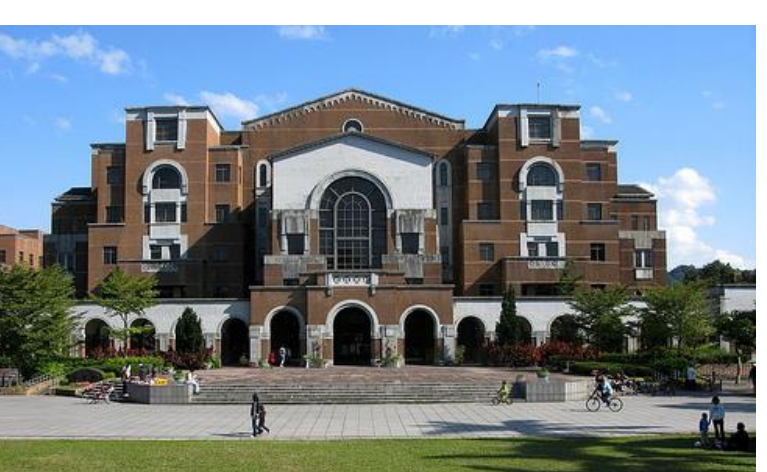

JoAr

**EtherW** 

Power

POWER MANAGEMENT SUI

## National Taiwan University

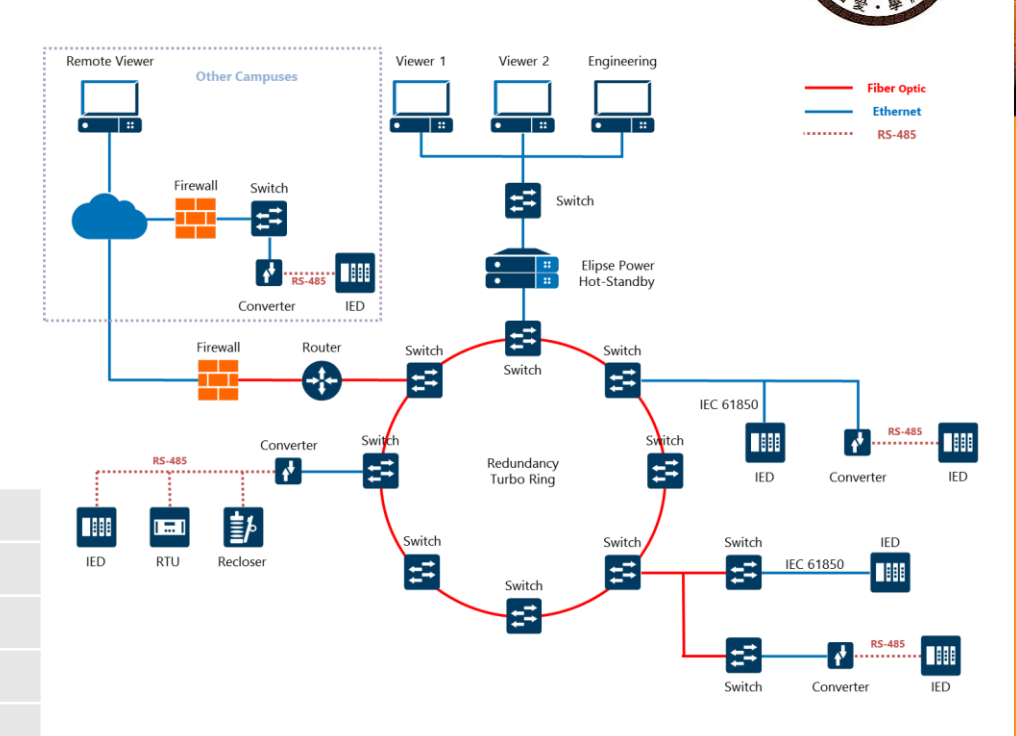

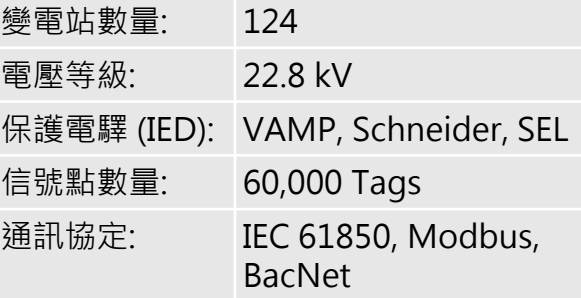

POWER MANAGEMENT SUITE

Power

d)

Ū

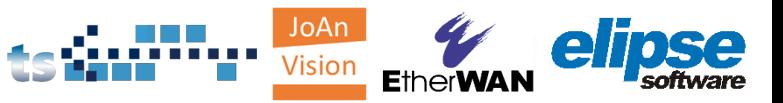

## National Taiwan University

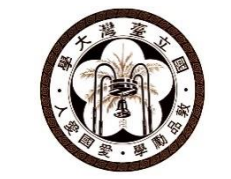

Power

O

Ū

POWER MANAGEMENT SUITE

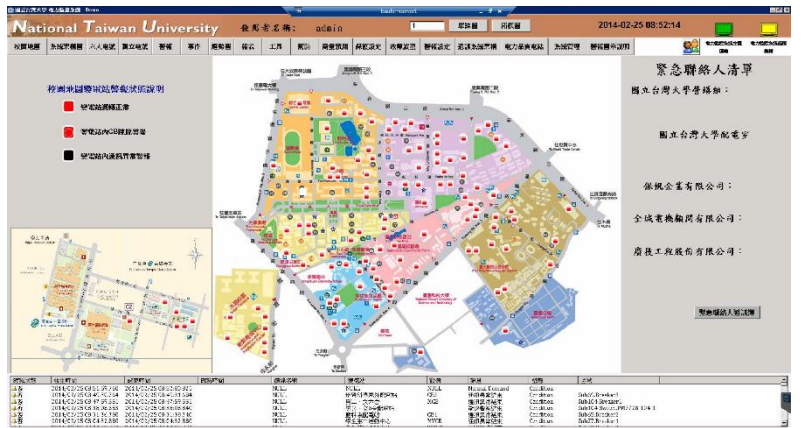

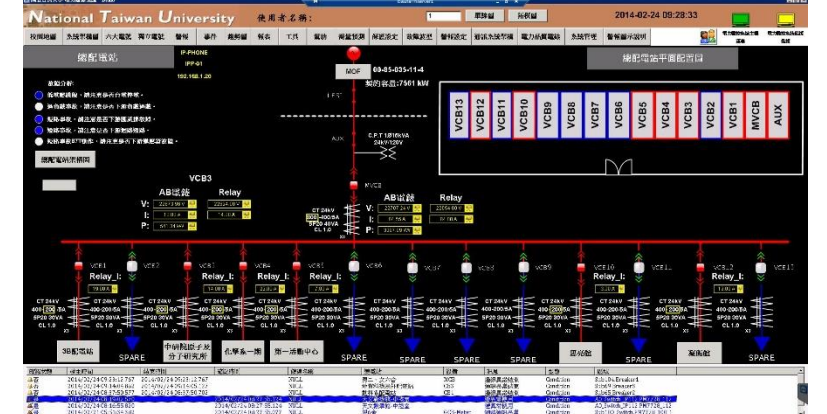

圖中的地圖顯示每個變電站 所在地點,若有任何異常發 生,紅點會開始閃爍。

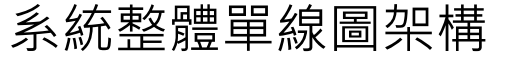

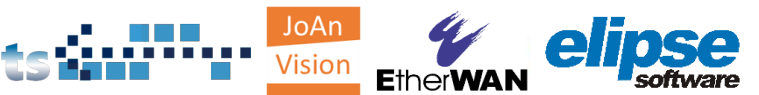

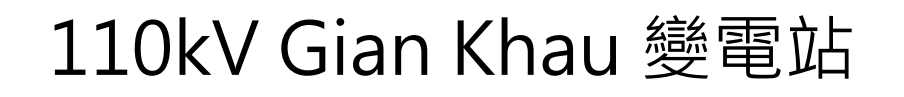

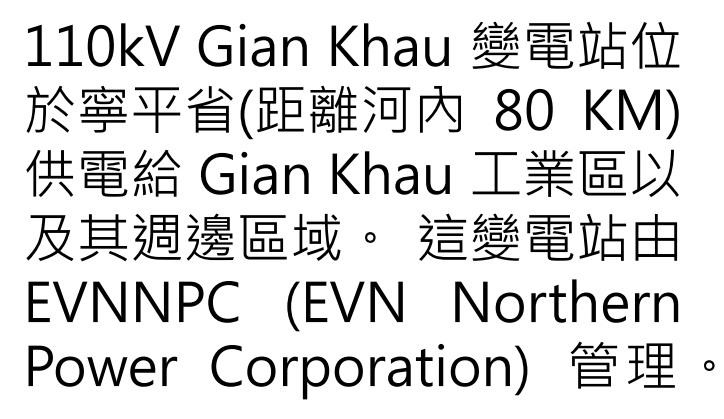

- 國家: 越南
- 容量: 63MVA
- 變電站之間的通訊透過 IEC 101

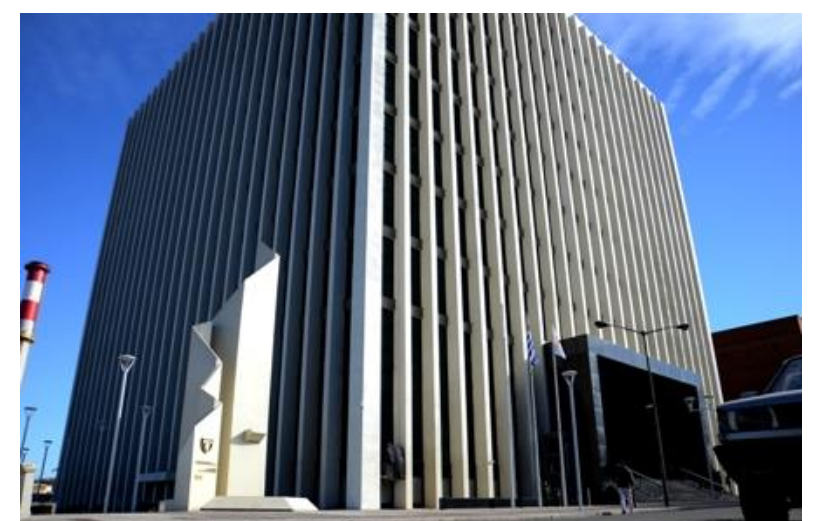

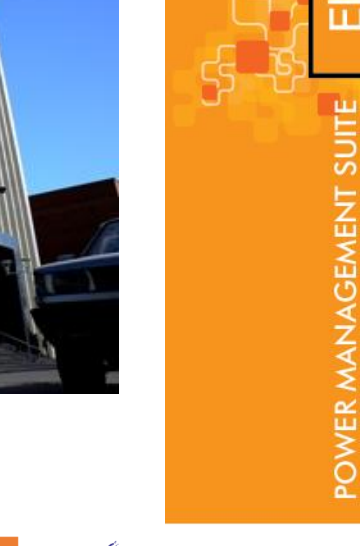

Power

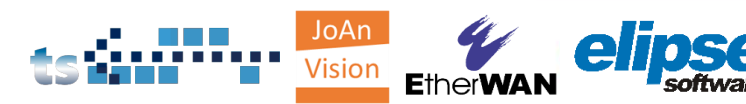

## 110kV Gian Khau 變電站

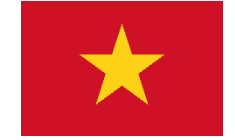

Power

Œ  $\frac{5}{6}$ 

п

POWER MANAGEMENT SUITE

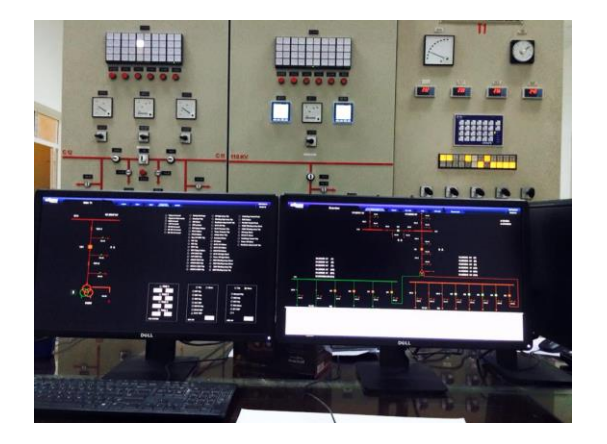

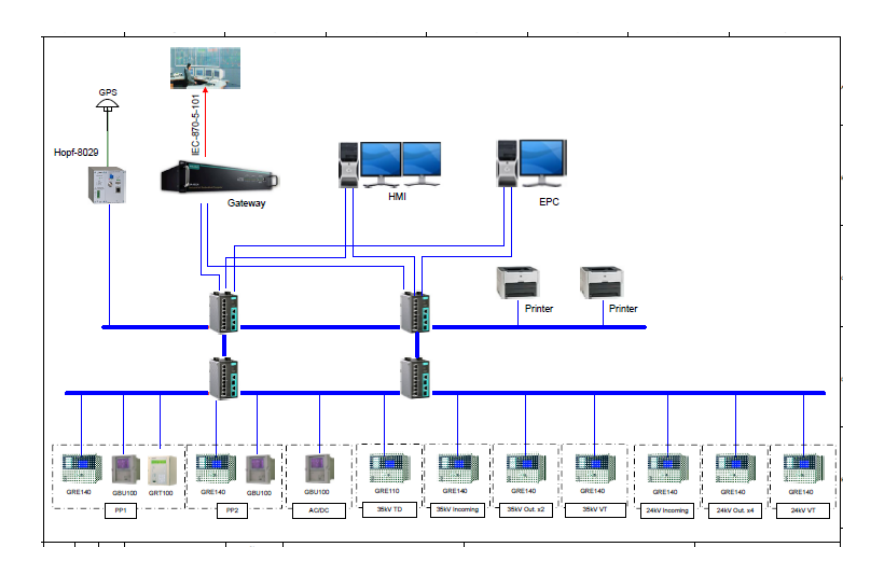

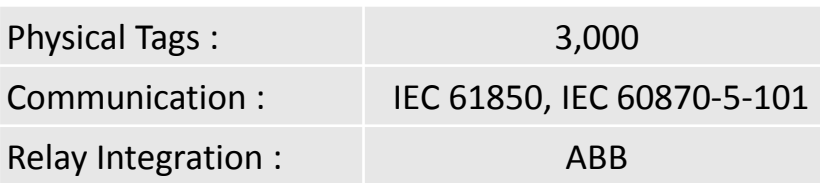

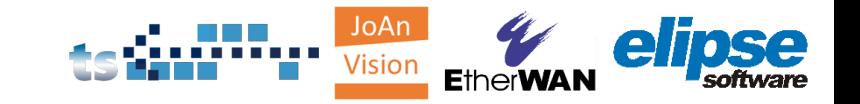

# 報告完畢

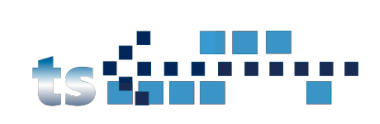

# elipse

Evan Liu

Patrick Kuo patrick.kuo@twscada.com.tw

evan@elipse.com.tw

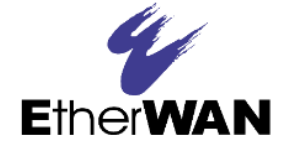

### Maggie Chao

maggie.chao@etherwan.com.tw

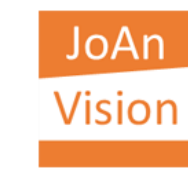

### Joan Yang

Joan@Joanvision.com.tw

Power POWER MANAGEMENT SUITE